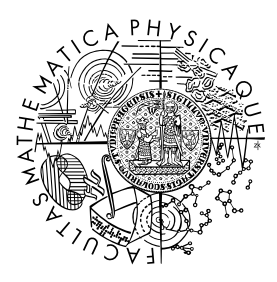

MATEMATICKO-FYZIKÁLNÍ FAKULTA Univerzita Karlova

### **BAKALÁŘSKÁ PRÁCE**

Ivana Štencová

## **Model termální konvekce v programu ASPECT**

Katedra geofyziky

Vedoucí bakalářské práce: doc. RNDr. Hana Čížková, Ph.D. Studijní program: Fyzika

Praha 2024

Prohlašuji, že jsem tuto bakalářskou práci vypracoval(a) samostatně a výhradně s použitím citovaných pramenů, literatury a dalších odborných zdrojů. Beru na vědomí, že se na moji práci vztahují práva a povinnosti vyplývající ze zákona č. 121/2000 Sb., autorského zákona v platném znění, zejména skutečnost, že Univerzita Karlova má právo na uzavření licenční smlouvy o užití této práce jako školního díla podle §60 odst. 1 autorského zákona.

V . . . . . . . . . . . . . dne . . . . . . . . . . . . . . . . . . . . . . . . . . . . . . . . . . . . . . . . . . . . . . . . .

Podpis autora

Velký dík partří zejména vedoucí mé práce, Doc. RNDr. Haně Čížkové, Ph.D., za ohromné množství času, trpělivosti, podnětných návrhů a připomínek v průběhu celého vzniku této práce. Dále patří dík i mým blízkým, kteří mi byli v průběhu nejen tvorby této práce, ale i v průbehu celého studia, velkou oporou.

Název práce: Model termální konvekce v programu ASPECT

Autor: Ivana Štencová

Department: Katedra geofyziky

Vedoucí bakalářské práce: doc. RNDr. Hana Čížková, Ph.D., Katedra geofyziky

Abstrakt: Nejsvrchnější vrstva Země, litosféra, je rozlámána na několik částí, kterým říkáme litosférické desky. Ty se vůči sobě pohybují rychlostí několik centimetrů za rok. V oblastech, kde se dvě tektonické desky setkávají může docházet k podsouvání jedné desky pod druhou, tedy k takzvané subdukci. Jedním z nejdůležitějších nástrojů, který nám umožňuje tento jev studovat, jsou numerické modely termální konvekce. Pro řešení soustavy rovnic popisujících proudění se v mezinárodní geodynamické komunitě používají desítky různých programů. Mezi nimi se v poslední době prosazuje programový balík ASPECT, který pro řešení soustavy používá metodu konečných prvků. ASPECT se vyznačuje zejména implementovaným adaptivním zahušťováním sítě, které je při zkoumání subdukce litosférických desek velmi praktické, neboť v oblasti kontaktu desek potřebujeme rozlišit velice úzkou deformační zónu. V rámci práce jsme měli tento program porovnat s alternativním programovým balíkem SEPRAN, který je na Katedře geofyziky používán od konce 90. let. Byl vytvořen model subdukce s mobilní nadložní deskou v ASPECTu a jeho výsledky byly porovnány s ekvivalentním modelem implementovaným v SEPRANu. Základní rysy chování subdukující desky jsou konzistentní, srovnání obou programů ale potvrzuje závislost lokálních efektů na rozlišení výpočetní sítě zejména v oblasti kontaktu desek.

Klíčová slova: litosférické desky, subdukce, numerické modely, software ASPECT, plášťová konvekce

Title: Implementation of thermal convection model in ASPECT

Author: Ivana Štencová

Department: Department of geophysics

Supervisor: doc. RNDr. Hana Čížková, Ph.D., Department of geophysics

Abstract: The outermost layer of the Earth, the lithosphere, is broken into several pieces called lithospheric plates. These plates move relative to each other at a rate of several centimeters per year. In regions where two tectonic plates meet, one plate may be forced beneath the other, a process known as subduction. One of the most important tools enabling us to study this phenomenon is numerical modeling of thermal convection. Dozens of different programs are used within the international geodynamic community to solve the system of equations describing the flow. Among them, a software package called ASPECT has been gaining prominence recently. ASPECT utilizes the finite element method to solve the governing equations and is particularly distinguished by its implemented adaptive mesh refinement. This feature is highly practical when studying subduction of lithospheric plates, as it allows for precise resolution of the narrow deformation zone at the plate boundaries. In the course of our work, we compared this program with the alternative software package SEPRAN, which has been used at the Department of Geophysics since the late 1990s. A subduction model with a mobile overriding plate was created in ASPECT, and its results were compared with an equivalent model implemented in SEPRAN. The fundamental behavior of the subducting plates is consistent; however, the comparison of both programs confirms the dependence of local effects on the resolution of the computational grid, especially in the area of plate contact.

Keywords: litospheric plates, subduction, numerical models, ASPECT software, mantle convection

# **Obsah**

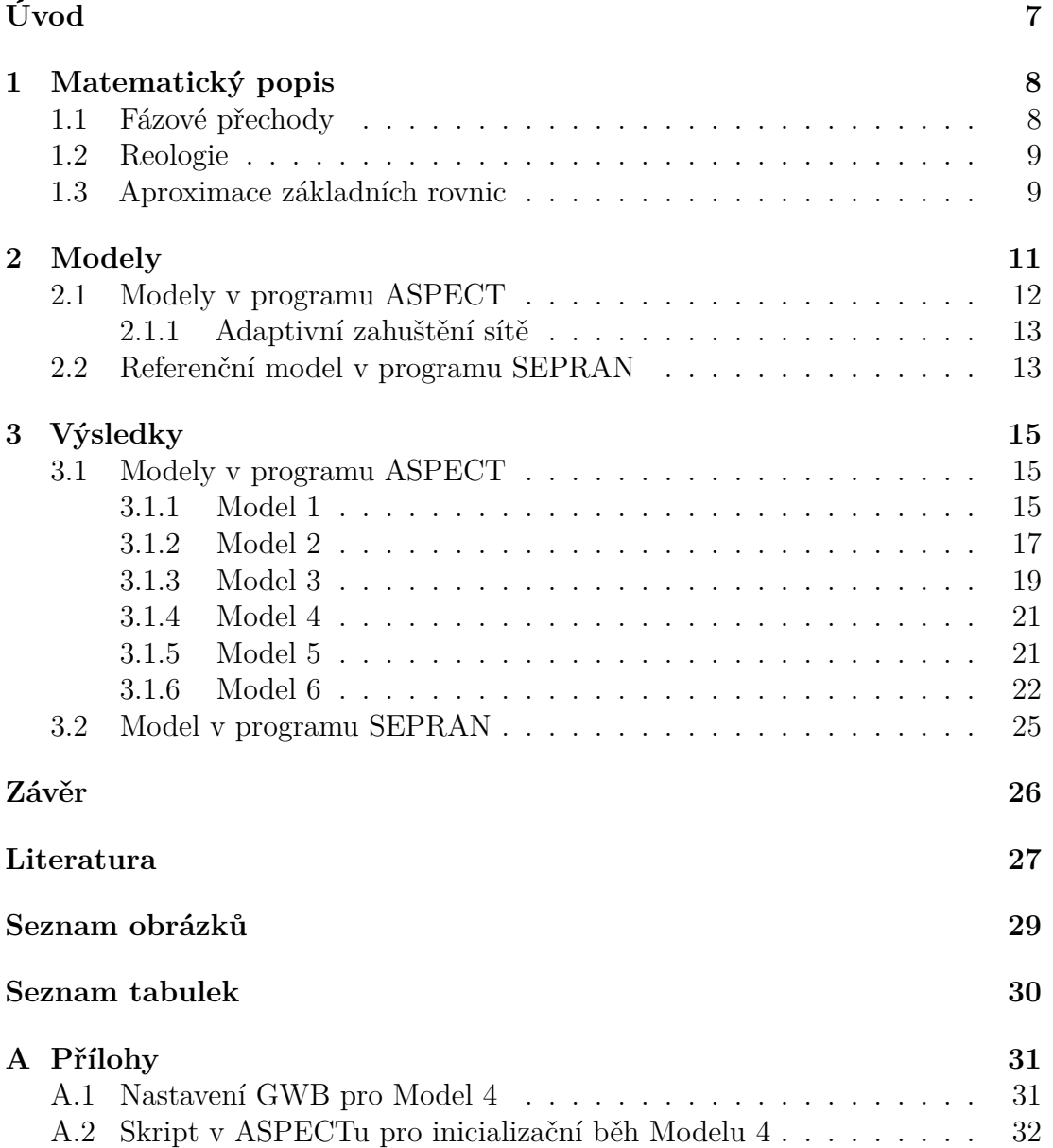

# <span id="page-6-0"></span>**Úvod**

Plášť planety Země se z hlediska krátkodobých procesů, jako je šíření seismických vln, chová jako elastické prostředí. Chceme-li ale sledovat vývoj Země v řádu milionů let, deformuje se materiál pláště jako tekutina s vysokou viskozitou (*η* ∼ 10<sup>21</sup> Pa s), dochází v něm k tečení rychlostmi v řádu jednotek centimetrů za rok.

V hloubce 2900 km pod povrchem Země se nachází rozhraní mezi zemským jádrem a pláštěm, kde teplota dosahuje 3500 - 4000 K. Země se ochlazuje a teplota tedy směrem k povrchu klesá, její nestabilní rozložení v plášti pak způsobuje pomalé pohyby, jejichž součástí jsou vzájemné pohyby litosférických desek. Ty vznikají na takzvaných středooceánských hřbetech, kde vyvěrá teplý materiál z pláště, ochlazuje se a posouvá se po povrchu směrem od hřbetu. Na místech, kde se setkávají dvě desky, které se pohybují směrem k sobě, může docházet k podsouvání jedné desky pod druhou, tomuto procesu říkáme subdukce. Chladná subdukující deska se pak zanořuje do teplého pláště a klesá jím dolů. Studiu tohoto procesu je věnována velká pozornost, při subdukci se totiž chladné tuhé desky deformují a hromadí se v nich velké napětí. Uvolňování tohoto napětí pak vede ke vzniku zemětřesení.

Díky velkému množství seismických stanic na zemském povrchu můžeme zaznamenávat časové rozdíly v příchodu seismických vln z epicenter zemětřesení na různá místa na povrchu. Analýzou těchto dat můžeme metodou seismické tomografie nahlédnout pod zemský povrch a získat tak poznatky o osudu subdukovaných litosférických desek a následně se pokusit o modelování těchto procesů v plášti pomocí numerických simulací (např. [\[1,](#page-26-1) [2,](#page-26-2) [3\]](#page-26-3)).

Pro toto modelování se v mezinárodní geodynamické komunitě využívají desítky různých programů, založených na různých numerických metodách, které řeší soustavu rovnic popisujících proudění v plášti. Na Katedře geofyziky Univerzity Karlovy se již přes dvacet let pracuje s programovým balíkem SEPRAN [\[4\]](#page-26-4), založeným na metodě konečných prvků. V poslední době se však mezi programy používanými pro modelování termální konvekce prosazuje také programový balík ASPECT [\[5,](#page-26-5) [6,](#page-26-6) [7\]](#page-26-7), rovněž založený na metodě konečných prvků, který má oproti SEPRANu řadu výhod.

Jednou z nich je relativní přehlednost a uživatelská přístupnost, která ale nebrání velkému množství možností konfigurace a přizpůsobení modelu, které program nabízí. ASPECT je také dobře kompatibilní s dalšími nástroji používanými v oblasti geofyziky a geodynamiky.

Hlavní výhodu ovšem představuje implementované adaptivní zahušťování sítě. Díky tomuto nástroji můžeme v dobrém rozlišení sledovat oblasti zájmu i v případě, že dochází k jejich průběžnému pohybu po modelované oblasti, aniž bychom museli mít vysoké rozlišení pro celou tuto oblast. Toto je při modelování subdukce velmi užitečné, neboť nás zajímá zejména velmi úzká deformační zóna na povrchu desek, která se ale v průběhu času pohybuje.

V této práci se tedy zaměříme na implementaci dvojrozměrného subdukčního modelu v programu ASPECT, jeho otestování a také srovnání dvou modelů se stejnými počátečními parametry, jedním realizovaným v programu ASPECT, druhým v programu SEPRAN.

## <span id="page-7-0"></span>**1 Matematický popis**

#### <span id="page-7-1"></span>**1.1 Fázové přechody**

Zemský plášť tvoří směs minerálů, jejíž většinu (asi 60%) tvoří olivín. Dále se v něm vyskytují také například ortopyroxeny, klinopyroxeny či granáty, pro popis pláště se však často používají pouze vlastnosti olivínu při vysokých tlacích a teplotách. Při rostoucí teplotě a tlaku dochází v olivínu k fázovým přechodům, při kterých se mění krystalová struktura, což vede ke změně hustoty a spotřebování či uvolnění latentního tepla.

V našem modelu jsou zahrnuty fázové přechody, ke kterým dochází v hloubkách 410 km a 660 km. Při prvním z nich se olivín mění na svou vysokotlakou fázi wadsleyit, při druhém pak dochází k přeměně ringwooditu na směs bridgmanitu a feroperiklasu. K přeměně z wadsleyitu na ringwoodit dochází v hloubce 520 km. Při všech třech přechodech dochází ke zvýšení hustoty o 3–10%. Zatímco v hloubkách 410 km a 660 km se jedná o ostrá rozhraní, kde se hustota mění téměř skokově (na intervalu menším, než 15 km), v hloubce 520 km je nárůst hustoty pozvolný a vliv tohoto přechodu na plášťové tečení je zanedbatelný, proto jej nezahrnujeme.

Kromě změny hustoty dochází při fázových přechodech i k uvolnění či spotřebování latentního tepla. Tento děj je charakterizovaný sklonem takzvané Clausius-Clapeyronovy křivky fázové rovnováhy, který značíme *γ* a který je definovaný jako

$$
\gamma = \frac{dP}{dT} = \frac{\Delta S}{\Delta V} = \frac{L}{T\Delta V} \tag{1.1}
$$

kde *P* představuje tlak, *T* teplotu, *S* entropii, *V* objem a *L* dodané teplo. Při fázovém přechodu v hloubce 410 km dochází k uvolňování latentního tepla, jedná se tedy o exotermní přechod a sklon Clapeyronovy křivky je tedy kladný. Naopak v hloubce 660 km se nachází endotermní přechod, dochází při něm a absorpci tepla a sklon Clapeyronovy křivky je zde záporný.

Fázová funkce Γ popisuje prostorové rozložení objemového zlomku nové fáze pro každý fázový přechod, její hodnota je 0 nad fázovým rozhraním a  $\Gamma = 1$  po ukončení fázové přeměny.

$$
\Gamma = \frac{1}{2} \left( 1 + \tanh\left(\frac{\Delta p}{\Delta p_0}\right) \right) \tag{1.2}
$$

kde ∆*p*<sup>0</sup> představuje rozdíl tlaku napříč oblastí fázového přechodu a ∆*p* definujeme jako:

$$
\Delta p = p - p_{transition} - \gamma (T - T_{transition}) \tag{1.3}
$$

Při kladném *γ* dochází ve studené subdukující desce k fázovému přechodu při nižším tlaku a tedy i v nižší hloubce, než v okolním plášti. Při záporném *γ* naopak dochází k přechodu v desce ve větší hloubce. V desce se proto objevují hustotní anomálie – kladná v případě exotermního přechodu v 410 km a záporná v případě endotermního přechodu v 660 km. Díky těmto anomáliím je deska při fázovém přechodu v hloubce 410 km urychlena a naopak v hloubce 660 km se subdukce zpomalí. Může dojít dokonce i k zastavení subdukce či k dočasné oscilaci [\[8\]](#page-26-8).

### <span id="page-8-0"></span>**1.2 Reologie**

Reologie popisuje deformační vlastnosti látek. Materiál pláště můžeme popisovat jako vysokoviskózní tekutinu ( $\eta \sim 10^{21}$  Pa s) s viskozitou závislou na teplotě, tlaku a napětí. Na této viskozitě pak závisí vlastnosti tečení.

V našem modelu pracujeme se třemi mechanismy, které mají podíl na deformaci olivínu. První z nich je lineární deformační mechanismus (*angl. diffusion creep*), druhý je mocninný deformační mechanismus (*angl. dislocation creep*) a poslední je mocninný limitor napětí, který aproximuje silně nelineární Peierlsovo tečení. Zatímco ve spodním plášti se uplatňuje pouze první z těchto mechanismů, rychlost deformace ve svrchním plášti se skládá z rychlostí deformace odpovídajících jednotlivým mechanismům:

$$
\dot{\epsilon}_{ij} = \dot{\epsilon}_{ij}^{diff} + \dot{\epsilon}_{ij}^{disl} + \dot{\epsilon}_{ij}^{y}
$$
\n(1.4)

Můžeme pak zavést efektivní viskozitu vypočítanou s dílčích viskozit([\[9\]](#page-26-9)):

$$
\eta_{eff} = \left(\frac{1}{\eta_{diff}} + \frac{1}{\eta_{disl}} + \frac{1}{\eta_y}\right)^{-1} \tag{1.5}
$$

kde viskozity jednotlivých mechanismů definujeme následovně:

$$
\eta_{diff} = \frac{1}{A_{diff}} exp\left(\frac{E_{diff} + pV_{diff}}{RT}\right) \tag{1.6}
$$

$$
\eta_{disl} = \frac{1}{A_{disl}^{\frac{1}{n}}} \dot{\epsilon}_{II}^{\frac{1-n}{n}} \exp\left(\frac{E_{disl} + pV_{disl}}{nRT}\right) \tag{1.7}
$$

$$
\eta_y = \tau_y \dot{\epsilon}_y^{-\frac{1}{n_y}} \dot{\epsilon}_{II}^{\frac{1}{n_y} - 1} \tag{1.8}
$$

kde *Adif f* představuje pre-exponenciální faktor Newtonovského tečení, *Edif f* aktivační energii Newtonovského tečení a *V*<sub>diff</sub> aktivační objem Newtonovské tečení. Podobně *Adisl*, *Edisl* a *Vdisl* představují tyto parametry pro mocninné tečení. Dále *R* značí univerzální plynovou konstantu, *T* teplotu a *n* napěťový exponent, *τ<sup>y</sup>* představuje limit napětí, *ϵ*̇*<sup>y</sup>* referenční rychlost deformace, *ϵ*̇*II* druhý invariant rychlosti deformace a *n<sup>y</sup>* exponent rychlosti deformace.

Kompletní soupis symbolů a modelových parametrů je k nalezení v tabulce [2.1](#page-11-1)

V našich modelech pracujeme se dvěma možnostmi nastavení limitu napětí. První možností je, že limit napětí lineárně roste až do hloubky 30 km od povrchu a následně má konstantní hodnotu. Při druhé možnosti pak má konstantní hodnotu v celé modelované oblasti. Pracujeme také se dvěma různými hodnotami maximální viskozity,  $10^{26}$  Pa s a  $10^{24}$  Pa s.

#### <span id="page-8-1"></span>**1.3 Aproximace základních rovnic**

Naše modely jsou založeny na rozšířené Boussinesqově aproximaci. Zde považujeme materiál pláště za nestlačitelnou kapalinu a předpokládáme, že variace v

hustotě jsou tak malé, že je můžeme zanedbat všude s výjimkou vztlakové síly v pohybové rovnici. Rovnice kontinuity má v této aproximaci tvar:

$$
\nabla \cdot \vec{v} = 0 \tag{1.9}
$$

kde  $\vec{v}$  představuje rychlost. Dále pohybová rovnice má tvar:

$$
\nabla \cdot \stackrel{\leftrightarrow}{\tau} + \Delta \rho \vec{g} = 0 \tag{1.10}
$$

kde <sup>↔</sup> *τ* představuje Cauchyho tenzor napětí, ∆*ρ* odchylku hustoty od hustoty odpovídající referenční teplotě, a *g⃗* tíhové zrychlení. Plášť můžeme aproximovat viskózní kapalinou, pro kterou platí:

$$
\stackrel{\leftrightarrow}{\tau} = -p \stackrel{\leftrightarrow}{I} + 2 \stackrel{\leftrightarrow}{\epsilon} \eta_{eff} \tag{1.11}
$$

kde <sup>i</sup> *n<sub>eff</sub>* je tenzor rychlosti deformace. Pro pohybovou rovnici pak dostáváme:

$$
\nabla \cdot \left( \eta_{eff} \stackrel{\leftrightarrow}{\epsilon} \right) - \nabla p_d + \Delta \rho \vec{g} = 0 \tag{1.12}
$$

kde *p<sup>d</sup>* je dynamický tlak. Konečně rovnice pro přenos tepla má v rozšířené Boussinesqově aproximaci tvar

$$
\rho_0 c_p \frac{\partial T}{\partial t} = -\vec{v} \cdot \nabla T + \nabla \cdot (k \nabla T) - \rho_0 \alpha T v_r g + \vec{\sigma} \cdot \nabla \vec{v} - \sum_l \frac{T \gamma_l \delta \rho_l}{\rho_0} \frac{d\Gamma_l}{dt} \tag{1.13}
$$

kde  $\rho_0$  značí referenční hustotu,  $c_p$  izobarickou tepelnou kapacitu a T termodynamickou teplotu. Jednotlivé členy na pravé straně odpovídají různým mechanismům, přispívajícím ke změně teploty. První člen odpovídá advekci. Druhý člen, ve kterém *k* představuje součinitel teplotní vodivosti, odpovídá vedení kondukcí. Ve třetím členu, který popisuje změny teploty vlivem adiabatické komprese a expanze, vystupuje *α* coby izotermická teplotní roztažnost a *v<sup>r</sup>* coby radiální složka rychlosti. Čtvrtý člen popisuje viskózní zahřívání, <sup>↔</sup> *σ* zde představuje deviátor tenzoru napětí. A konečně pátý člen popisuje uvolňování a spotřebovávání latentního tepla v souvislosti s fázovými přechody, *δρ<sup>l</sup>* představuje rozdíl v hustotách před a po přeměně, *γ<sup>l</sup>* sklon Clausius-Clapeyronovy křivky a *<sup>d</sup>*Γ*<sup>l</sup> dt* časovou derivaci fázové funkce odpovídající příslušnému fázovému přechodu (*l* = 1 pro přechod ve 410 km,  $l = 2$  pro přechod v 660 km).

K tečení v plášti dochází díky vztlakovým silám v pohybové rovnici (12), které závisí na změnách hustoty. Ty jsou způsobené jednak variacemi teploty díky teplotní expanzi a jednak fázovými přechody. V rozšířené Boussinesqově aproximace uvažujeme lineární stavovou rovnici v následujícím tvaru:

$$
\Delta \rho(T, \Gamma_l) = \rho_0 \left( -\alpha (T - T_0) + \sum_l \frac{\delta \rho_l}{\rho_0} \Gamma_l \right) \tag{1.14}
$$

kde *ρ*<sup>0</sup> je referenční hustota odpovídající referenční teplotě *T*0.

Soustavu rovnic (1.9) až (1.14) řešíme pomocí programových balíků ASPECT [\[5,](#page-26-5) [6,](#page-26-6) [7\]](#page-26-7) a SEPRAN [\[4\]](#page-26-4), které jsou oba založeny na metodě konečných prvků.

### <span id="page-10-0"></span>**2 Modely**

Náš model vychází z předchozích prací geodynamické skupiny na Katedře geofyziky (např. [\[8,](#page-26-8) [10\]](#page-26-10)). Modelujeme dvojrozměrnou obdélníkovou oblast, širokou 10000 km a hlubokou 2000 km. Naším cílem bylo vytvořit na levé straně modelu subdukující oceánskou desku, vznikající na oceánském hřbetu v levém horním rohu. Tato deska se pak měla podsouvat pod nadložní desku, vznikající na hřbetu v pravém horním rohu, a dále se zanořovat do pláště. Příkop, tedy kontakt litosférických desek, se na začátku běhu nachází uprostřed šířky modelu, tedy 5000 km od jeho hranic.

Počáteční rozložení teploty v subdukující i nadložní desce odpovídá poloprostorovému modelu chladnutí oceánské litosféry se stářím 100 milionů let v oblasti příkopu. Pod litosférou je předepsán adiabatický profil s potenciální teplotou 1600 K. Teplotní okrajové podmínky udávají na povrchu desek konstantní teplotu 273 K a na spodní hranici celého modelu, tedy v hloubce 2000 km je pak předepsaná teplota 2132 K.

Subdukci zahajujeme inicializačním během, v průběhu kterého je na povrchu subdukující desky předepsaná rychlost 2,5 cm za rok, zatímco rychlost nadložní desky je nulová. V průběhu inicializačního běhu je na všech hranicích s výjimkou horní předepsaný nepropustný volný prokluz, po skončení inicializačního běhu jej pak předepisujeme na všech okrajích modelu.

Mechanické oddělení dvou tuhých desek umožňuje tenká nízkoviskózní kůra na povrchu subdukující desky, která plní funkci lubrikační vrstvy na kontaktu desek. [\[2\]](#page-26-2) V našich modelech předepisujeme tloušťku této vrstvy 10 km, 7 km nebo 5 km. V hloubce 150 km, kde již lubrikační efekt kůry není potřebný, je tato vrstva nahrazena materiálem pláště. Subdukci směrujeme tím, že modelujeme subdukující desku na počátku již částečně zanořenou. Schématický nákres modelu je zobrazený na obrázku [2.1.](#page-10-1)

<span id="page-10-1"></span>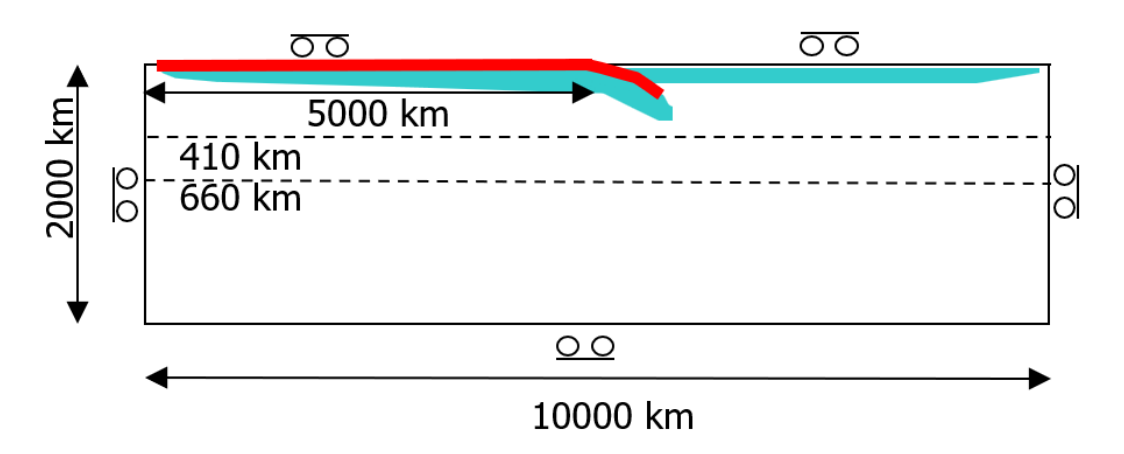

**Obrázek 2.1** Schematický náčrt modelu, červeně je naznačena poloha nízkoviskózní kůry. Přerušované vodorovné linky značí polohy fázových přechodů v 410 km a 660 km. V horních rozích se nacházejí hřbety, na kterých vznikají desky.

<span id="page-11-1"></span>

| Symbol                | Význam                                         | Hodnoty                   | Jednotky                         |
|-----------------------|------------------------------------------------|---------------------------|----------------------------------|
| $\gamma_{410}$        | Sklon Clausius-Clapeyron. křivky - 410 km      | $2 - 3 \times 10^6$       | $MPa K^{-1}$                     |
| $\gamma_{660}$        | Sklon Clausius-Clapeyron. křivky - 660 km      | $-1,5 - -2,5 \times 10^6$ | $\rm MPa~K^{-1}$                 |
| $\delta\rho_{410}$    | Skok v hustotě v 410 km                        | 273                       | $\rm kg~m^{-3}$                  |
| $\delta\rho_{660}$    | Skok v hustotě v 660 km                        | 341                       | $\rm kg~m^{-3}$                  |
| $\dot{\epsilon}_{ij}$ | Tenzor rychlosti deformace                     |                           | $s^{-1}$                         |
| $\dot{\epsilon}_y$    | Referenční rychlost deformace                  | $10^{-15}$                | $s^{-1}$                         |
| $\dot{\epsilon}_{II}$ | Druhý invariant tenzoru rychlosti deformace    |                           | $s^{-1}$                         |
| $\eta_{min}$          | Minimální viskozita                            | $1\times10^{19}$          | Pa s                             |
| $\eta_{max}$          | Maximální viskozita                            | $10^{26} - 10^{26}$       | Pa s                             |
| $\eta_{crust}$        | Viskozita kůry                                 | $1\times10^{20}$          | Pa s                             |
| $A_{diff}$            | Pre-exp. faktor Newton. tečení (svrchní plášť) | $1\times10^{-9}$          | $Pa^{-1} s^{-1}$                 |
| $A_{diff}$            | Pre-exp. faktor Newton. tečení (spodní plášť)  | $1,3 \times 10^{-16}$     | $Pa^{-1} s^{-1}$                 |
| $A_{disl}$            | Pre-exp. faktor mocninného tečení              | $3.15 \times 10^{-17}$    | $Pa^{-n} s^{-1}$                 |
| $E_{diff}$            | Aktiv. energie Newton. tečení (svrchní pl.)    | $3,35 \times 10^{5}$      | $J \mod^{-1}$                    |
| $E_{diff}$            | Aktiv. energie Newton. tečení (spodní pl.)     | $2\times10^5$             | $J \mod^{-1}$                    |
| $E_{disl}$            | Aktiv. energie mocninného tečení               | $4.8 \times 10^{5}$       | $J \mod 1$                       |
| $V_{diff}$            | Aktiv. objem Newton. tečení (svrchní plášť)    | $4 \times 10^{-6}$        | $\mathrm{m}^3$ mol <sup>-1</sup> |
| $V_{diff}$            | Aktiv. objem Newton. tečení (spodní plášť)     | $1,1 \times 10^{-6}$      | $\mathrm{m}^3$ mol <sup>-1</sup> |
| $V_{disl}$            | Aktiv. objem mocninného tečení                 | $11 \times 10^{-6}$       | $\mathrm{m}^3$ mol <sup>-1</sup> |
| $\,n$                 | Exponent mocninného tečení                     | 3,5                       |                                  |
| $\tau_y$              | Limit napětí                                   | $2\times10^8$             | Pa                               |
| $n_y$                 | Exponent limitoru napětí                       | 10                        |                                  |
| $\boldsymbol{p}$      | Hydrostatický tlak                             |                           | Pa                               |
| $_{\it R}$            | Plynová konstanta                              | 8,314                     | $J K^{-1}$ mol <sup>-1</sup>     |
| $\overline{T}$        | Termodynamická teplota                         |                           | K                                |
| $\boldsymbol{k}$      | Součinitel tepelné vodivosti                   | $10^{-6}$                 | $\rm m^2~s^{-1}$                 |
| $\mathfrak g$         | Gravitační zrychlení                           | 9,81                      | ${\rm m~s^{-2}}$                 |
| $\rho_0$              | Referenční hustota                             | 3416                      | $\text{kg m}^{-3}$               |
| $c_p$                 | Izobarická tepelná kapacita                    | 1250                      | $\rm J~kg^{-1}~K^{-1}$           |
| $\alpha$              | Izotermická teplotní roztažnost                | $2 - 3 \times 10^{-5}$    | $\rm K^{-1}$                     |

**Tabulka 2.1** Symboly a modelové parametry

### <span id="page-11-0"></span>**2.1 Modely v programu ASPECT**

Pro modely 1, 2, 3, 4 a 5 byly výpočty provedeny pomocí programu ASPECT ve verzi 2.4.0. Pro vytvoření počátečního rozložení teploty a materiálové kompozice pro modely v ASPECTu byl použit soubor vytvořený pomocí knihovny "The Geodynamic World Builder"(GWB) [\[11,](#page-26-11) [12\]](#page-27-0), která umožňuje vytvořit komplikované geometrie geofyzikálních polí pro 2D i 3D geodynamické modely.

Základní nástin počátečního nastavení tohoto nástroje jsme získali od kolegů, kteří vyvíjejí modely subdukce v programech SEPRAN a ASPECT (Pokorný J. a van der Wiel E., osobní sdělení), tento nástin nicméně postrádal některé klíčové rysy, které bylo nutné doplnit, aby model splňoval požadavky uvedené v popisu výše. Jejich zahrnutí popíšeme v části Výsledky. Jednotlivé modely v programu ASPECT se mimo počáteční nastavení teploty a viskozity, které je popsáno v kapitole Výsledky v oddílech příslušejících jednotlivým modelům, liší i hodnotami některých parametrů a nastavením limitu napětí, tyto rozdíly jsou shrnuty v tabulce [2.2.](#page-12-2)

<span id="page-12-2"></span>

| Model                                   |                      |                      |                           |                    |                    |                      |
|-----------------------------------------|----------------------|----------------------|---------------------------|--------------------|--------------------|----------------------|
| $\eta_{max}$ (Pa s)                     | $1 \times 10^{26}$   | $1 \times 10^{26}$   | $1 \times \sqrt{10^{24}}$ | $1 \times 10^{24}$ | $1 \times 10^{24}$ | $1 \times 10^{24}$   |
| Model $\tau_u$                          | nelineární           | nelineární           | konst.                    | konst.             | konst.             | konst.               |
| $\alpha(K^{-1})$                        | $3 \times 10^{-5}$   | $3 \times 10^{-5}$   | $3 \times 10^{-5}$        | $2 \times 10^{-5}$ | $2 \times 10^{-5}$ | $2 \times 10^{-5}$   |
| $\gamma_{410} \,\, (\text{MPa K}^{-1})$ | $3 \times 10^6$      | $3 \times 10^6$      | $3 \times 10^6$           | $2 \times 10^6$    | $2 \times 10^6$    | $2 \times 10^6$      |
| $\gamma_{660}~(\text{MPa K}^{-1})$      | $-1.5 \times 10^{6}$ | $-1.5 \times 10^{6}$ | $-1.5\times10^{6}$        | $-2.5\times10^{6}$ | $-2.5\times10^{6}$ | $-2.5 \times 10^{6}$ |

**Tabulka 2.2** Hodnoty modelových parametrů a možnosti nastavení limitu napětí pro jednotlivé modely v programu ASPECT

#### <span id="page-12-0"></span>**2.1.1 Adaptivní zahuštění sítě**

Modely jsou rozděleny na čtyři oblasti podle rozlišení, které zde předepisujeme. Nejvyšší rozlišení předepisujeme v tenké vrchní vrstvě do 30 km od horní hranice. Další vrstva se nachází mezi 30 km a 100 km od horní hranice, následující pak od 100 km do 400 km. Poslední vrstva, kde předepisujeme rozlišení nejnižší, pak od 400 km pokračuje až k spodní hranici modelu.

Program ASPECT před spuštěním simulace pokryje model základní sítí vygenerovanou následovně. Každou podoblast rozdělí na základní čtvercové buňky, ty pak opakovaně dělí vždy na čtyři dceřinné buňky. Hustotu této sítě můžeme ovlivnit zadáním množství počátečních globálních zahuštění, tím programu říkáme, kolikrát má existující buňky rozdělit na čtyři menší buňky. Tato základní síť pak je dále adaptivně zahušťována (případně ředěna) během výpočtu podle předepsané strategie v každém integračním časovém kroku. V našich modelech zadáváme strategie tři. První z nich způsobuje zahuštění sítě v místech, kde je velký kontrast viskozity, druhá pak v místech, kde program detekuje výrazné variace ve složení materiálu. Poslední, třetí, strategie zajišťuje zahuštění sítě tam, kde je vysoká rychlost deformace.

Dále pak předepisujeme hodnoty maximálního a minimálního zahuštění pro jednotlivé oblasti popsané výše.

<span id="page-12-3"></span>Modely 1 až 5 mají parametry příslušející adaptivnímu zahušťování sítě stejné, pro Model 6 pak požadujeme vyšší rozlišení. Shrnutí použitých parametrů je v tabulce [2.3.](#page-12-3)

| Model                                 | $1a\check{z}5$ |    |
|---------------------------------------|----------------|----|
| Počáteční globální zahuštění          |                | 7  |
| Minimální zahuštění do hloubky 30 km  | 8              | 10 |
| Maximální zahuštění do hloubky 30 km  | 8              | 12 |
| Minimální zahuštění do hloubky 100 km |                | 8  |
| Maximální zahuštění do hloubky 100 km | 8              | 10 |
| Minimální zahuštění do hloubky 400 km | 6              | 6  |
| Maximální zahuštění do hloubky 400 km | 8              | 8  |
| Minimální zahuštění od hloubky 400 km |                |    |
| Maximální zahuštění od hloubky 400 km | 8              |    |

**Tabulka 2.3** Parametr zahuštění sítě v různých oblastech modelů. Parametr udává, kolikrát je základní buňka dané oblasti rozdělena, vždy na 4 dceřinné buňky.

### <span id="page-12-1"></span>**2.2 Referenční model v programu SEPRAN**

Vedle nově implementovaných modelů v softwaru ASPECT jsme provedli také výpočty v jednom referenčním modelu S1 v programu SEPRAN([\[4\]](#page-26-4)). Nastavení je stejné jako u Modelu 4, liší se rozlišením sítě. SEPRAN neumožňuje adaptivní zahuštění, používáme tedy síť, která má maximální rozlišení 2 km v oblasti kontaktu desek, 6 km v přechodové oblasti svrchního pláště a 15 km ve spodní části spodního pláště.

## <span id="page-14-0"></span>**3 Výsledky**

#### <span id="page-14-1"></span>**3.1 Modely v programu ASPECT**

#### <span id="page-14-2"></span>**3.1.1 Model 1**

<span id="page-14-3"></span>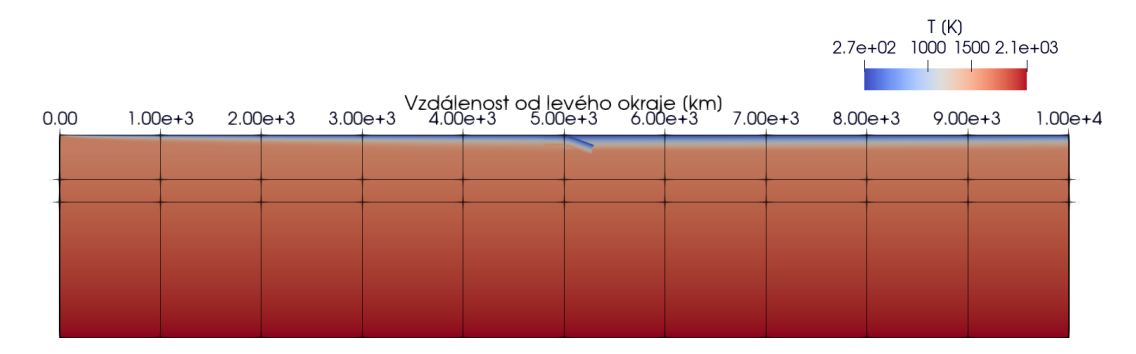

**Obrázek 3.1** Počáteční teplotní rozložení pro Model 1. Vodorovné černé linky značí polohy fázových přechodů v hloubce 410 km a 660 km.

Model, jehož nastavení v GWB jsme získali od kolegů, neodpovídá přesně našim požadavkům. Chladná a tedy vysokoviskózní deska konečné tloušťky v pravém horním rohu je díky nepropustnému volnému prokluzu na pravé vertikální hranici pevná, tedy v průběhu celého běhu zůstává na místě a udržuje tak polohu kontaktu obou desek stále stejnou. Na pravé straně modelu není předepsaný hřbet, nadložní deska má po celé své délce stejnou tloušťku (obr. [3.1](#page-14-3) a obr. [3.2](#page-15-0) b), d)). Hřbet na levé straně se nachází v levém horním rohu modelu, studené desky jsou tedy předepsány podél celé horní hranice modelu. (obr. [3.2](#page-15-0) a), c)). Až k levému okraji modelu dosahuje také nízkoviskózní vrstva, která má tloušťku 10 km.

Dříve než přejdeme k našim cílovým modelům s mobilní nadložní deskou, v modelech 1 a 2 ponecháme nadložní desku pevnou a podíváme se, jak funguje zasouvání subdukující desky.

Problém v tomto modelu představují nevhodně nastavené okrajové podmínky pro teplotu v levém horním rohu modelu, kde se mělo tvořit pokračování subdukující desky. Naším cílem bylo, aby na riftu nově vznikající chladná deska tvořila pokračování té původně předepsané, posouvala se doprava k příkopu a zanořovala se tam do pláště, zatímco v levém horním rohu by měl stále zůstávat rift. Namísto toho však rift v levém horním rohu záhy zaniká a na jeho místě se vytváří chladnoucí tuhá deska (obr. [3.3\)](#page-15-1).

To je způsobeno tím, že je na celém povrchu modelované oblasti nastavená konstantní teplota 273 K a u levého okraje modelu tak dochází díky kondukci k postupnému ochlazování materiálu a tedy i ke zvyšování jeho viskozity. Deska nám tak 'přimrzá' k levému okraji modelu a tím zde vzniká situace podobná té na pravé straně modelu - nově vzniklá část desky je tedy pevná. Deska ale dále subdukuje, díky tomu je v horizontální extenzi a v blízkosti levého horního rohu díky nelineárnímu deformačnímu mechanismu (limitoru napětí) dojde k oslabení desky, deska se natahuje a zužuje a vzniká riftová struktura, která se nekontrolovaně posouvá směrem doprava (obr. [3.3](#page-15-1) a), t = 8-11 Ma).

<span id="page-15-0"></span>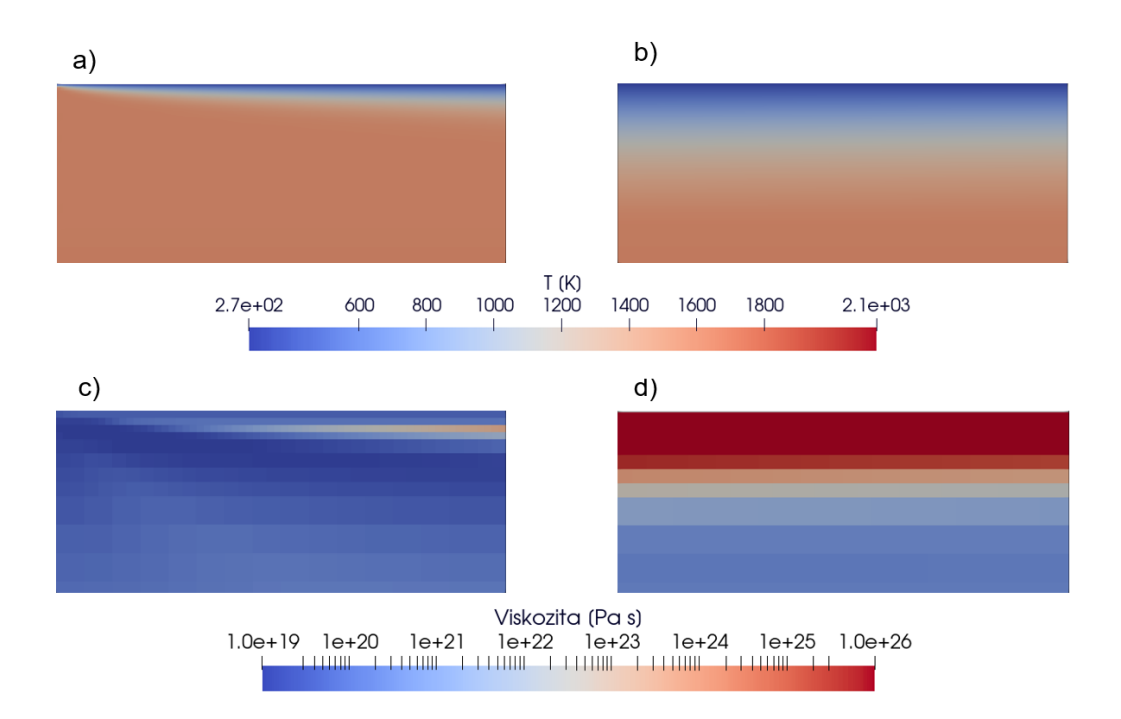

**Obrázek 3.2** Počáteční rozložení teploty v a) levém horním rohu, b) pravém horním rohu a počáteční rozložení viskozity v c) levém horním rohu, d) pravém horním rohu pro Model 1. Výřezy jsou 500 km široké a 200 km hluboké.

<span id="page-15-1"></span>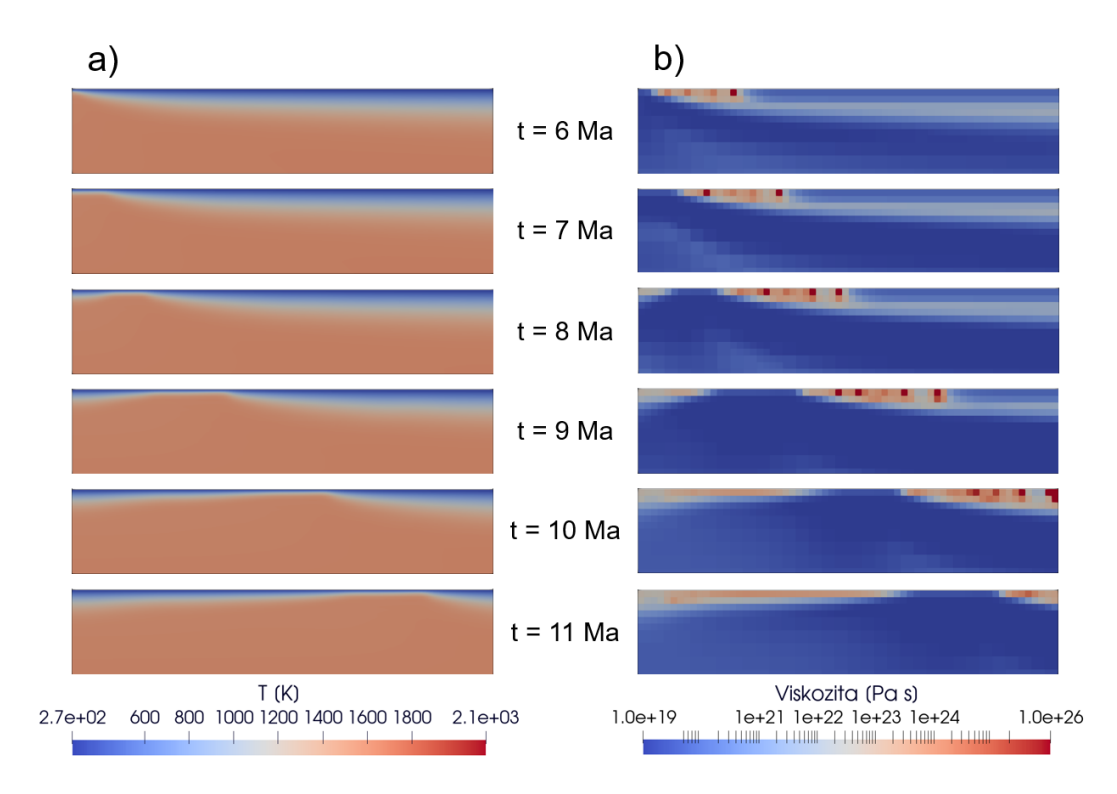

**Obrázek 3.3** Vývoj a) rozložení teploty a b) rozložení viskozity v levém horním rohu modelu (výřez 500 km široký a 100 km hluboký) pro Model 1. *t* vyjadřuje čas uplynulý od začátku simulace.

Navzdory tomu, že subdukující deska nevzniká v levém horním rohu, jak

bychom chtěli, rift se nekontrolovaně pohybuje a proměňuje se tak délka subdukující desky, do jisté míry pozorujeme i chování, které jsme očekávali na základě předchozích modelů subdukce s fixní nadložní deskou (např. [\[8,](#page-26-8) [2\]](#page-26-2)). Za povšimnutí stojí zejména vertikální skládání subdukované desky pod bodem kontaktu desek. Toto je způsobené fázovými přechody, kdy dochází ke zrychlování desky na přechodu ve 410 km následnému zpomalení klesajícího materiálu na přechodu v hloubce 660 km (obr. [3.4\)](#page-16-1).

<span id="page-16-1"></span>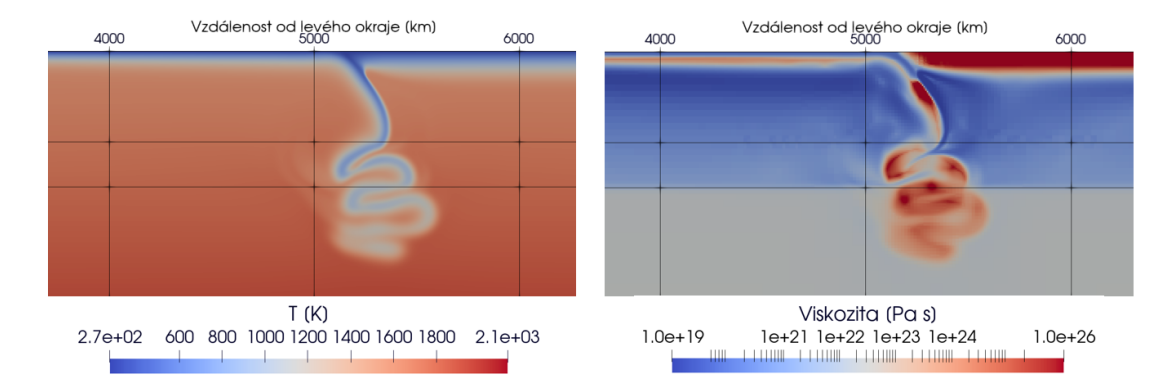

**Obrázek 3.4** Rozložení teploty a viskozity okolo příkopu 20 milionů let od začátku simulace s vertikálním skládáním subdukované litosférické desky. Černé vodorovné linky značí polohy fázových přechodů v hloubkách 410 km a 660 km.

<span id="page-16-2"></span>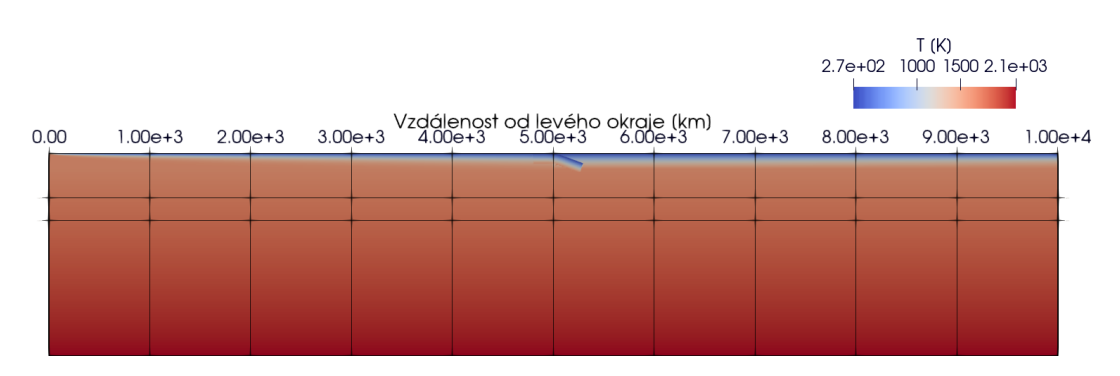

#### <span id="page-16-0"></span>**3.1.2 Model 2**

**Obrázek 3.5** Počáteční teplotní rozložení pro Model 2. Vodorovné černé linky značí polohy fázových přechodů ve hloubce 410 km a 660 km.

Cílem tohoto modelu bylo odstranit výše popsaný problém se špatně nastavenými okrajovými podmínkami u subdukující desky.

V levém rohu modelu 2 jsme proto potřebovali vytvořit dlouhodobě stabilní hřbet, kde materiál nebude konduktivně chladnout. Do vzdálenosti 100 km od okraje modelu jsme proto teplotu na horní hranici nastavili na konstantních 1600 K. Subdukující deska tak nevzniká na levém okraji modelované oblasti, ale 100 km od něj (obr. [3.6\)](#page-17-0). Jinak počáteční podmínky zůstávají stejné jako v Modelu 1, stejná zůstává i tloušťka nízkoviskózní kůry.

<span id="page-17-0"></span>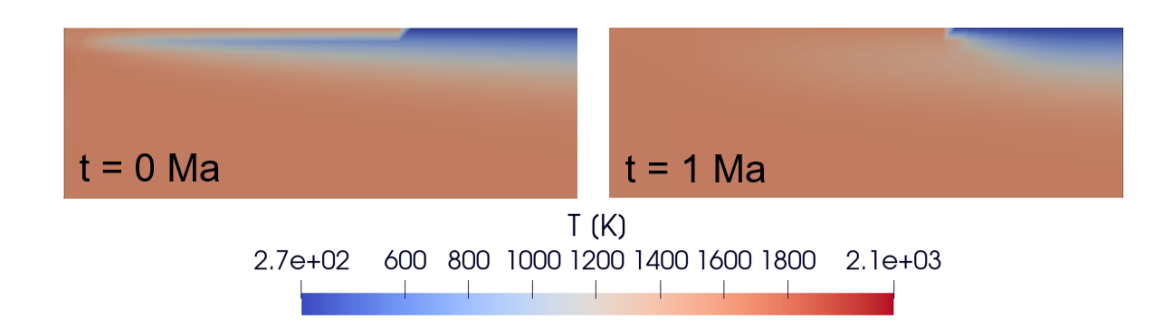

**Obrázek 3.6** Teplotní rozložení v levém horním rohu (šířka 150 km, hloubka 50 km) Modelu 2 na začátku a milion let po začátku simulace.

Náš problém se tím ovšem vyřešil pouze částečně. Již nedochází k rozšiřování chladné oblasti směrem k levé hranici a ke vzniku pevné části desky. Problém ovšem představuje nízkoviskózní vrstva na povrchu subdukující desky. V blízkosti riftu, kde je vznikající litosféra mladá, je tloušťka desky srovnatelná s tloušťkou nízkoviskózní korové vrstvy. Dostáváme tak oblast, kde je deska tenká, má nízkou viskozitu a zároveň zde má předepsanou nízkou teplotu. Zde se pak snadno vytvoří lokální chladná anomálie, která začne propadat dolů, až ukápne. Tím mezi deskami vznikne mezera, která následně způsobí vznik dalších ztenčených oblastí s nízkou viskozitou a nízkou teplotou a opakování tohoto nechtěného jevu (obr. [3.7\)](#page-17-1).

<span id="page-17-1"></span>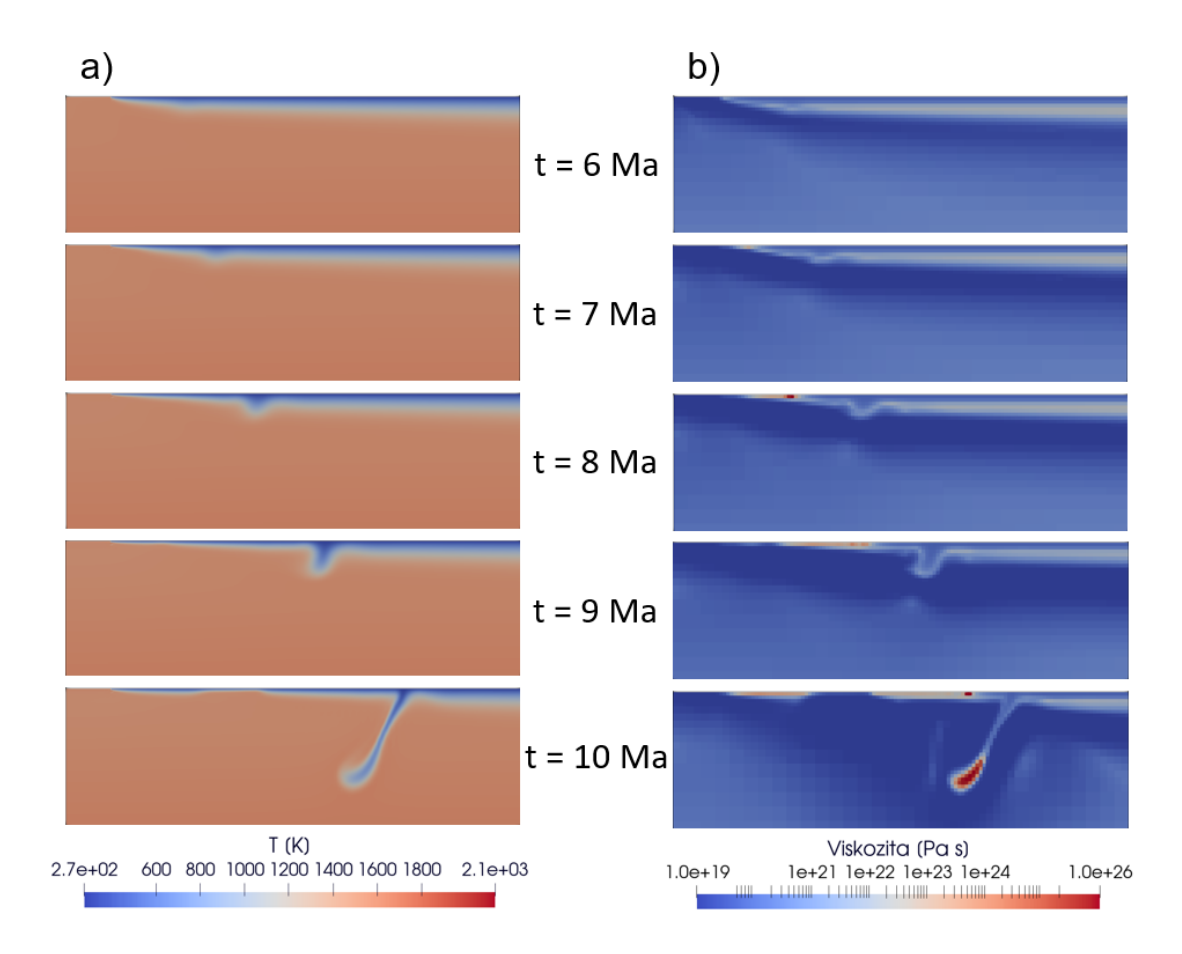

**Obrázek 3.7** Rozložení a) teploty a b) viskozity při vzniku kapky v levém horním rohu (šířka 1000 km, hloubka 300 km) Modelu 2.

#### <span id="page-18-0"></span>**3.1.3 Model 3**

<span id="page-18-2"></span>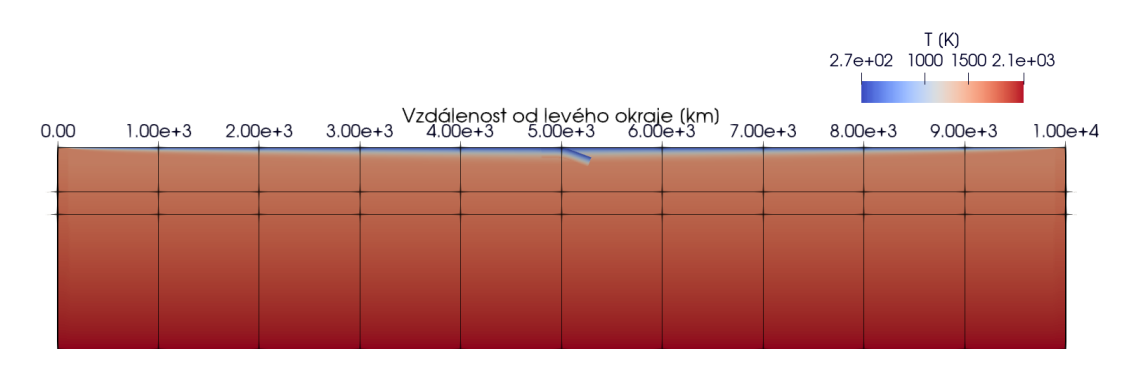

**Obrázek 3.8** Počáteční teplotní rozložení pro Modely 3, 4, 5 a 6. Vodorovné černé linky značí polohy fázových přechodů ve hloubce 410 km a 660 km.

<span id="page-18-1"></span>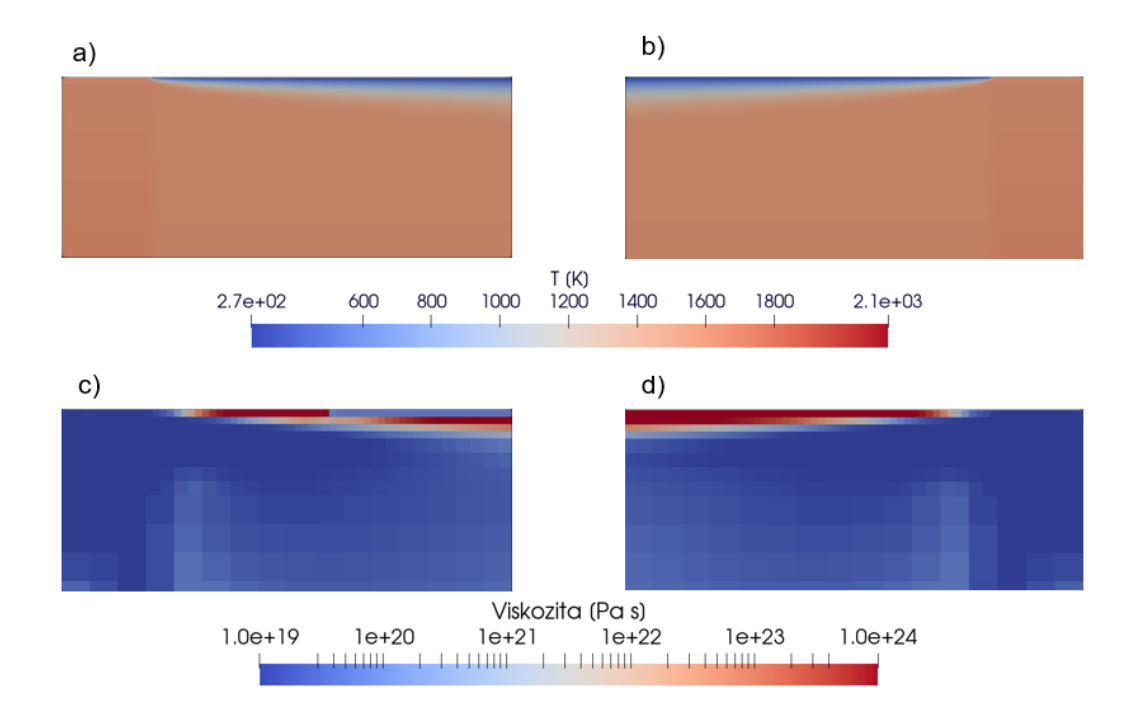

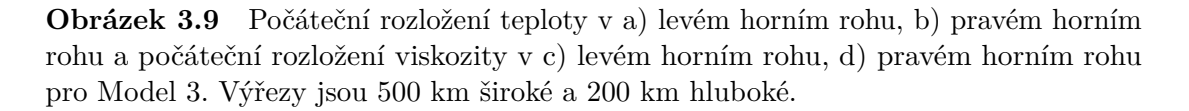

V tomto modelu jsme vyřešili problém s nízkoviskózní vrstvou na levém okraji subdukující desky popsaný výše. Zaprvé jsme změnili způsob předepisování hřbetu. Ve svislém pruhu do vzdálenosti 100 km od levého okraje modelu je předepsaná teplota 1600 K na horní hranici modelu a 2132 K na spodní hranici. Samotná deska je pak předepsána až za touto oblastí, tedy začíná až 100 km od levého okraje. Je také rozdělena na dvě části. Na povrchu levé části (100 - 300 km od levého okraje) není předepsána nízkoviskózní vrstva. Pravá část s nízkoviskózní vrstvou, silnou v tomto modelu 7 km, začíná 300 km od levého okraje a pokračuje stejně jako v předchozích modelech. Nízkoviskózní vrstva tedy pod sebou má dostatečnou vrstvu s vysokou viskozitou, která je navíc podepřená levou částí

desky, na které tato vrstva chybí [3.9.](#page-18-1) Nedochází proto k odkapávání jako v Modelu 2.

Zároveň jsme nastavili do pravého horního rohu stejné teplotní okrajové podmínky jako jsou v levém horním rohu, tedy i zde jsme předepsali rift, na kterém dochází k vytváření desky. Nadložní deska je i zde posunutá 100 km od okraje. Tím jsme nadložní desku rozpohybovali a umožnili tak posun kontaktu obou desek směrem doleva, tento pohyb se nazývá "rollback". Subdukující deska se tak již neskládá vertikálně, namísto toho pozorujeme vznik horizontálního skládání (obr. [3.10\)](#page-19-0). Tento model již odpovídá našemu cílovému nastavení popsanému v kapitole 2. Stejné počáteční rozložení teploty a stejné či velmi podobné rozložení viskozity tedy používáme i pro všechny následující modely.

<span id="page-19-0"></span>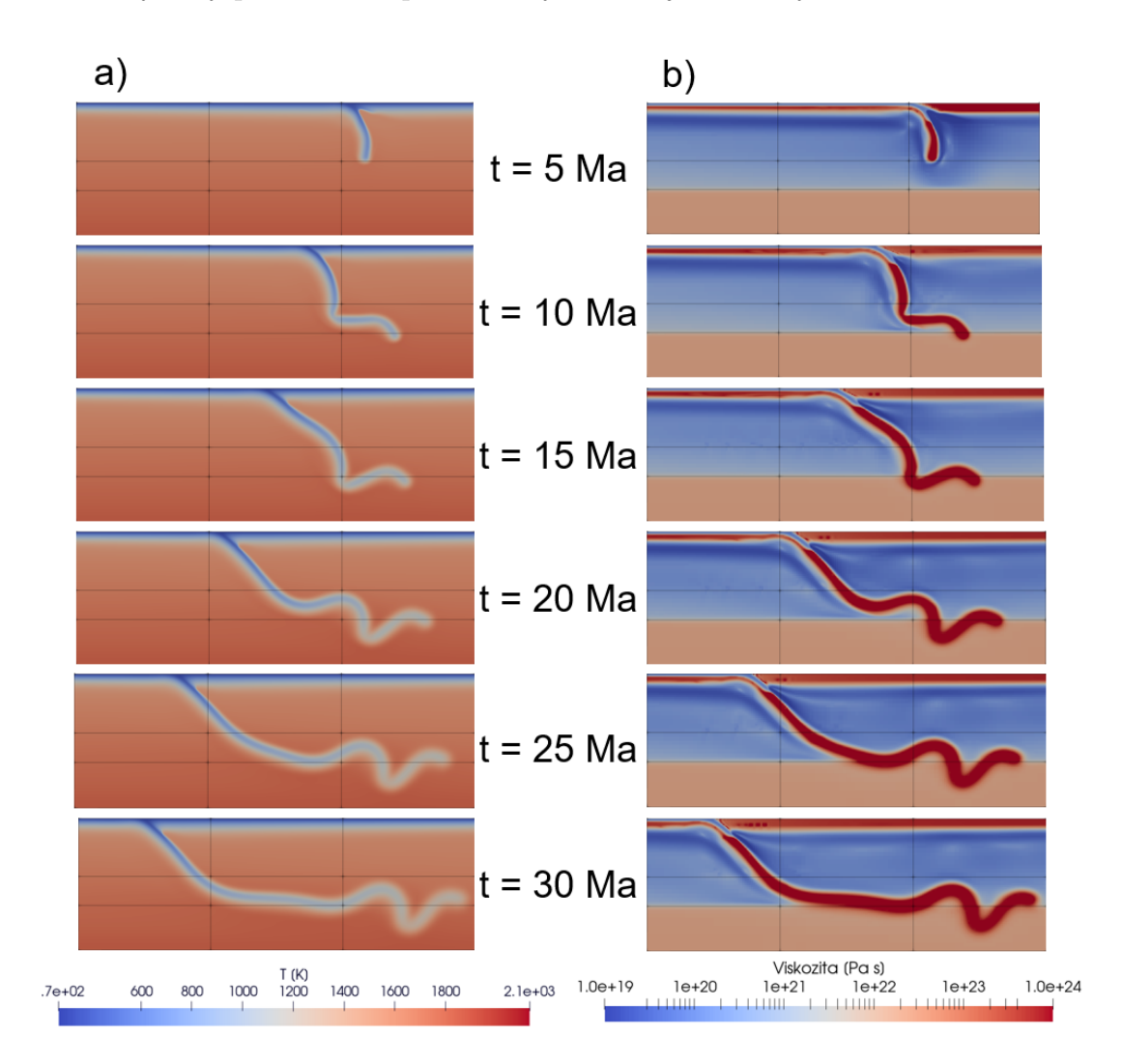

**Obrázek 3.10** Rozložení a) teploty a b) viskozity při vzniku horizontálního skládání v Modelu 3. Výřezy začínají 3000 km a končí 6000 km od levého okraje, vertikální linky značí 4000 km a 5000 km od levého okraje modelové oblasti. Výřezy jsou 1000 km hluboké, horizontální linky značí polohy fázových přechodů v hloubkách 410 km a 660 km.

#### <span id="page-20-0"></span>**3.1.4 Model 4**

Tento model používáme jako referenční model při testování jednotlivých parametrů či jejich sad v Modelech 5 a 6. Rovněž jej srovnáváme s modelem vytvořeným pomocí programu SEPRAN, se kterým sdílí počáteční rozložení i hodnoty modelových parametrů.

Počáteční rozložení teploty odpovídá počátečnímu teplotnímu rozložení pro Model 3 (obr. [3.8\)](#page-18-2), podobné je i rozložení viskozity, jediným rozdílem je tloušťka nízkoviskózní kůry, která je v tomto modelu 10 km. Soubory potřebné pro spuštění tohoto programu, tedy nastavení v GWB a samotný skript pro ASPECT, jsou uvedeny v přílohách.

Snímek rozložení teploty v čase 18 milionů let v modelu 4 je na obr. [3.11.](#page-20-2)

#### <span id="page-20-1"></span>**3.1.5 Model 5**

V tomto modelu zkoumáme vliv tloušťky nízkoviskózní kůry na proces subdukce. Počáteční rozložení teploty i modelové parametry jsou shodné s Modelem 4 (obr. [3.8\)](#page-18-2), počáteční rozložení viskozity se liší pouze tloušťkou kůry, která má v tomto modelu 5 km.

Jak je patrné z obrázku [\(3.11\)](#page-20-2), poloha kontaktu desek se oproti Modelu 4 příliš neliší. Pozorujeme ovšem značný rozdíl v množství a chování (deformaci) subdukovaného materiálu. Nižší tloušťka kůry zvyšuje její rezistanci [\[10\]](#page-26-10), tedy podíl viskozity kůry a její tloušťky, což vede ke snížení rychlosti desky a redukci jejího skládání v přechodové oblasti.

<span id="page-20-2"></span>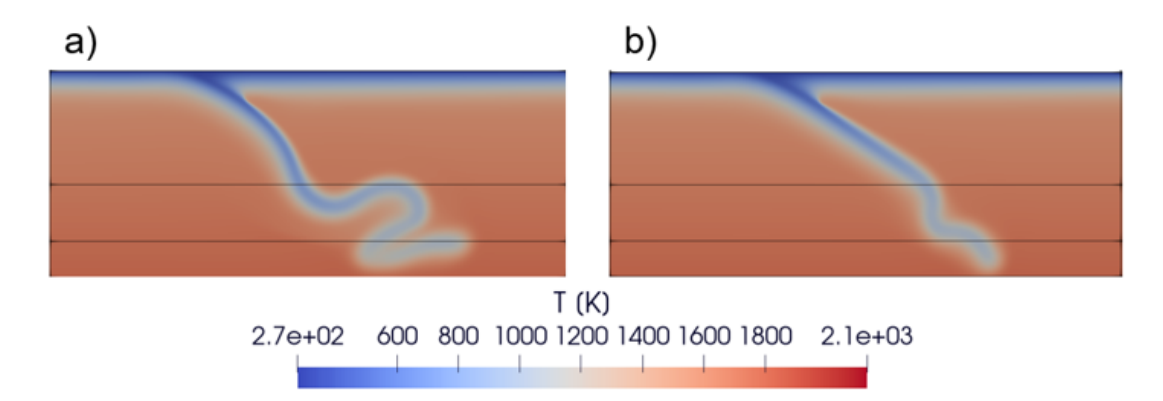

**Obrázek 3.11** Rozložení teploty v okolí kontaktu desek (zobrazujeme oblast 4000 km až 6000 km od levého okraje desky, hloubka výřezů je 800 km) v čase 18 milionů let pro a) Model 4 a b) Model 5. Vodorovné linky značí polohy fázových přechodů v hloubce 410 km a 660 km.

Následkem ztenčení nízkoviskózní kůry se také zpomalila tvorba nového materiálu na levé straně subdukující desky, jak je vidět na obrázku [3.12.](#page-21-1)

<span id="page-21-1"></span>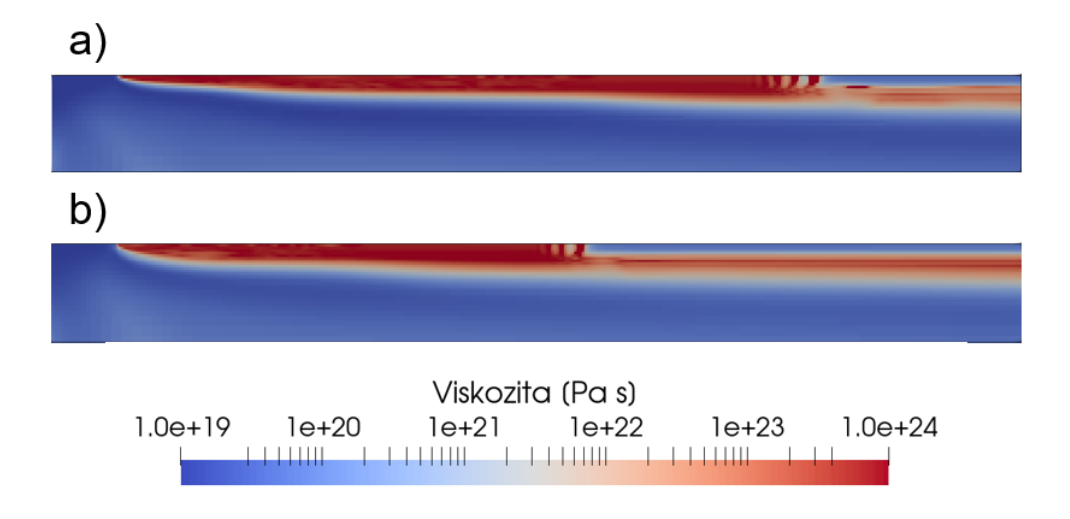

**Obrázek 3.12** Rozložení viskozity u levého okraje a) Modelu 4 a b) Modelu 5 (výřez je 1500 km dlouhý a 150 km hluboký) 18 milionů let od začátku simulace.

#### <span id="page-21-0"></span>**3.1.6 Model 6**

V tomto modelu testujeme, jaký vliv má na průběh simulace změna parametrů adaptivního zahušťování sítě. Počáteční rozložení teploty i viskozity je zde tedy shodné s Modelem 4, stejně tak se shodují všechny modelové parametry s výjimkou sady, která popisuje adaptivní zahušťování. Shrnutí rozdílů v této sadě parametrů je k nalezení v tabulce [2.3.](#page-12-3)

Obrázek [3.13](#page-22-0) zobrazuje rozložení viskozity v modelech 4 a 6 před spuštěním simulace se zvýrazněnou sítí diskretizačních buněk. Obrázek [3.14](#page-23-0) ukazuje analogické srovnání v čase 7 milionů let. Již po této době vidíme, že se vývoj subdukce značně odlišuje. Obrázek [3.15](#page-24-1) pak zobrazuje teplotní snímky obou modelů v čase 20 milionů let od začátku simulace , rozdíl v průběhu subdukce je zde ještě patrnější. Nižší hustota diskretizační sítě modelu 4 nedokáže dostatečně rozlišit ostrou hranici mezi vysokoviskózní litosférickou deskou a nízkoviskózní kůrou a kůra je tak efektivně širší, má menší rezistanci a deska je tedy v tomto modelu rychlejší.

Vidíme tedy, že i pro dva modely se stejnými fyzikálními modelovými parametry můžeme dostat výrazně odlišné výsledky v závislosti na nastavení rozlišení obou modelů.

<span id="page-22-0"></span>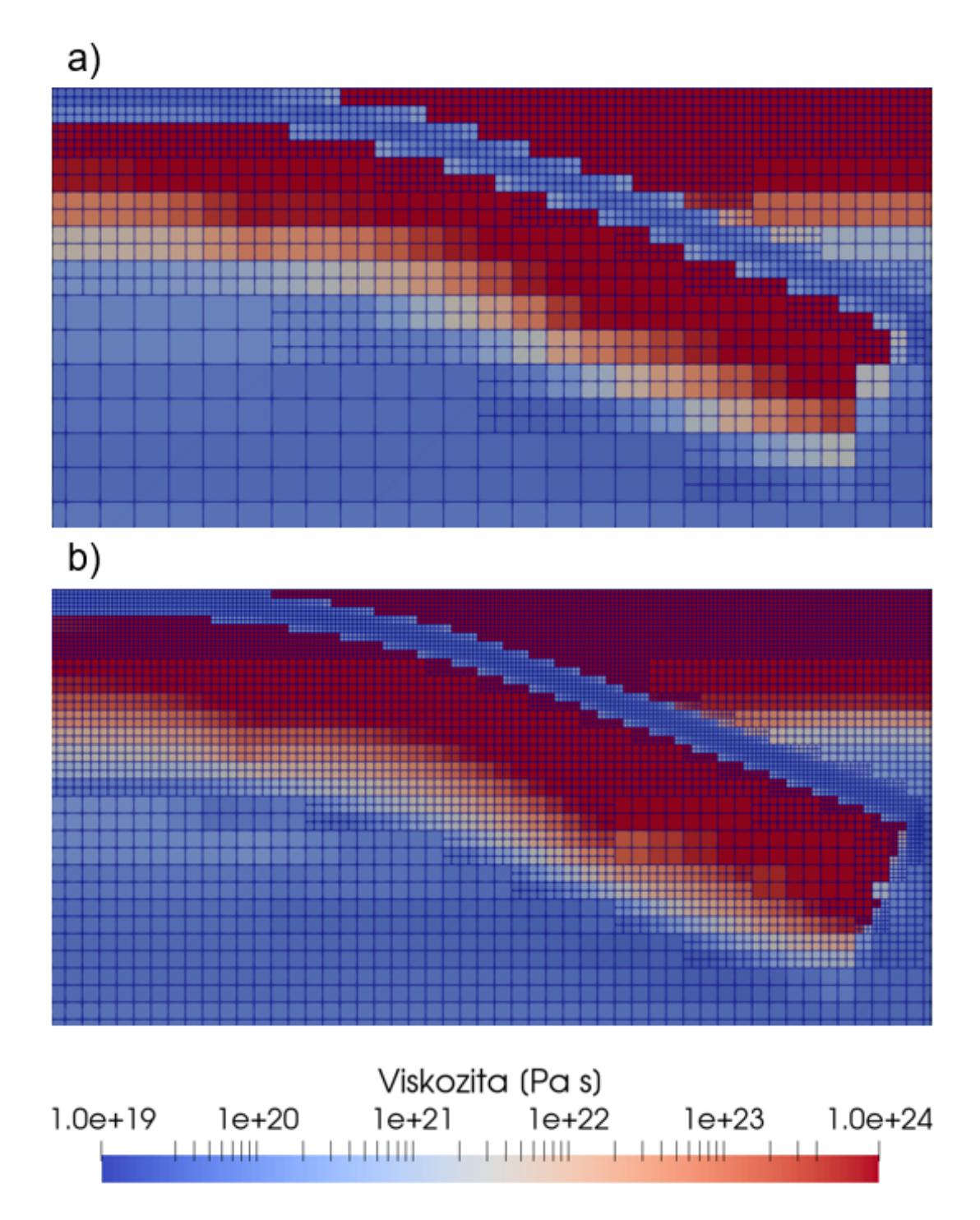

**Obrázek 3.13** Rozložení viskozity pro a) Model 4 a b) Model 6 v okolí kontaktu desek (výřez začíná 4900 km a končí 5300 km od levého okraje modelu a je 200 km hluboký.) v okamžiku před začátkem simulace Modrými linkami jsou znázorněny okraje jednotlivých buněk.

<span id="page-23-0"></span>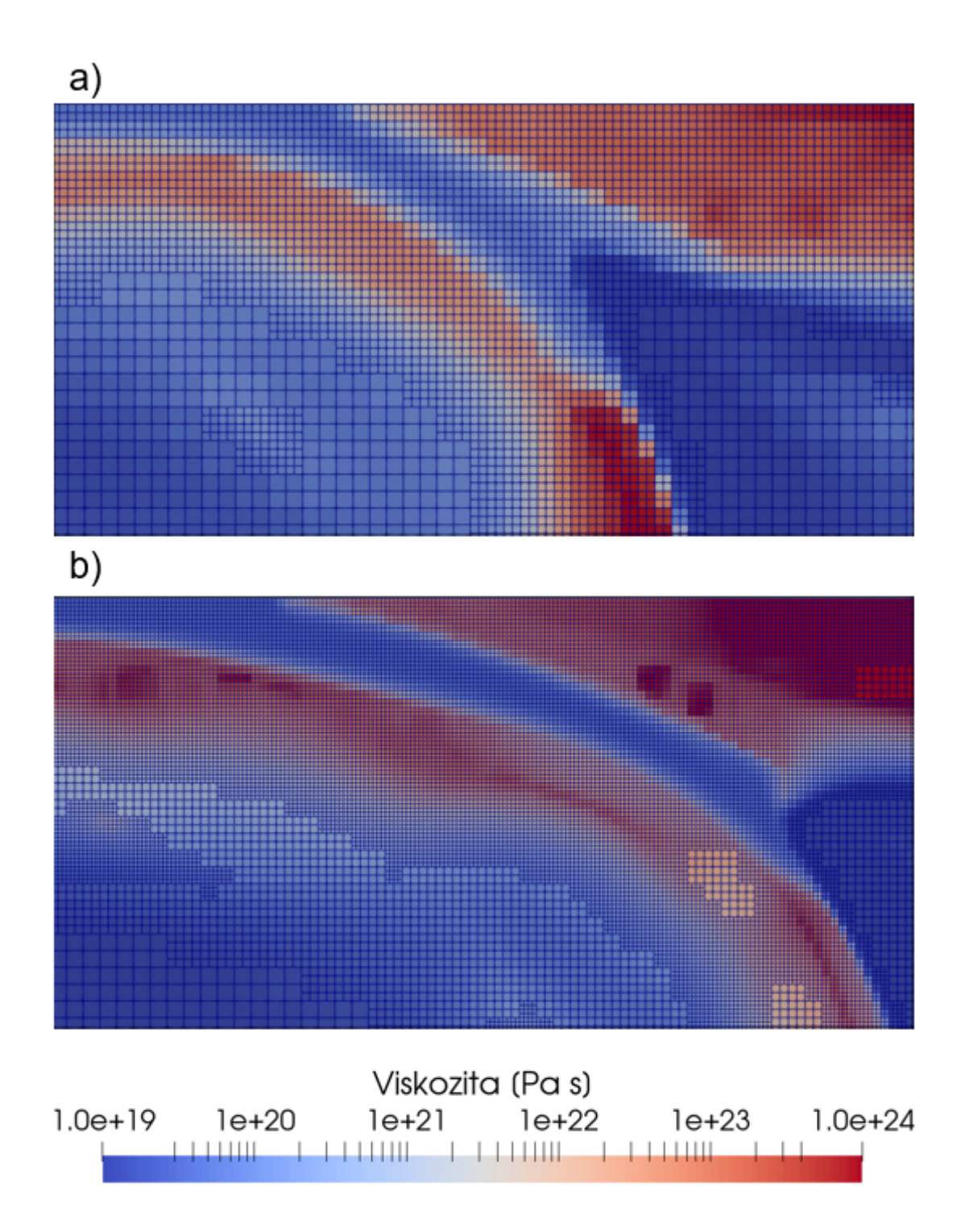

**Obrázek 3.14** Rozložení viskozity pro a) Model 4 a b) Model 6 v okolí kontaktu desek (výřez začíná 4900 km a končí 5300 km od levého okraje modelu a je 200 km hluboký.) sedm milionů let po spuštění simulace. Modrými linkami jsou znázorněny okraje jednotlivých buněk.

<span id="page-24-1"></span>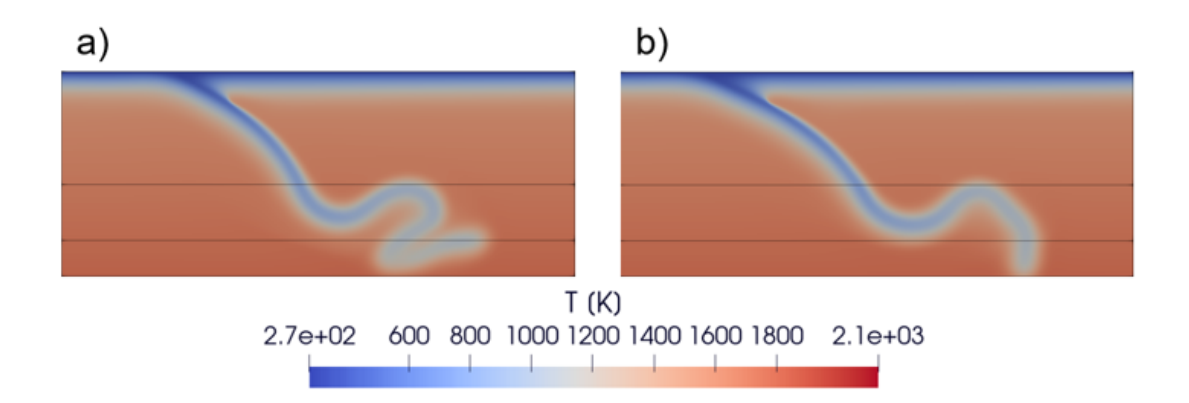

**Obrázek 3.15** Rozložení teploty v 800 km hlubokém výřezu od 4000 km do 6000 km od levého okraje modelové oblasti pro a) Model 4 a b) Model 6 dvacet milionů let po začátku simulace. Vodorovné linky značí polohy fázových přechodů v hloubce 410 km a 660 km.

### <span id="page-24-0"></span>**3.2 Model v programu SEPRAN**

V programu SEPRAN jsme vytvořili model, jehož počáteční rozložení teploty a viskozity a fyzikální modelové parametry odpovídají Modelům 4 a 6 v programu ASPECT. Tento poslední model, jehož teplotní rozložení v čase 20 milionů let po začátku simulace je na obrázku [3.16,](#page-24-2) můžeme tedy srovnat hned se dvěma předchozími modely.

I zde se nám potvrzuje, že průběh simulace je ovlivněn nastavením rozlišení modelu. Základní rysy simulace zůstávají i v případě modelu v programu SEPRAN zachovány, jinak jsou ale mezi ním a modely v programu ASPECT patrné rozdíly. Ověřili jsme tedy, že ač jsou pro zkoumání procesů pod zemským povrchem matematické modely velmi užitečným nástrojem, je třeba být opatrný při jejich interpretaci, protože průběh těchto modelů nezávisí pouze na zadaných fyzikálních parametrech, ale také na způsobu, jakým program pracuje s rozlišením modelu.

<span id="page-24-2"></span>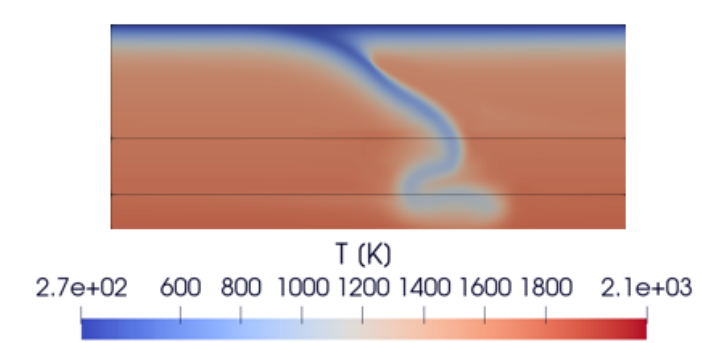

**Obrázek 3.16** Rozložení teploty v 800 km hlubokém výřezu od 4000 km do 6000 km od levého okraje modelové oblasti pro Model v programu SEPRAN dvacet milionů let po začátku simulace. Vodorovné linky značí polohy fázových přechodů v hloubce 410 km a 660 km.

# <span id="page-25-0"></span>**Závěr**

V této práci jsme se zabývali modelováním subdukce litosférické desky v programu ASPECT. Tento software je široce používaný na geofyzikálních pracovištích celého světa a získává pomalu status 'komunitního programu' v modelování deformace zemského pláště i dalších planetárních těles. Naším úkolem bylo poprvé jej použít pro modelování subdukce na našem pracovišti. Výchozím bodem byl vstupní soubor pro program ASPECT zhruba popisující model subdukce, tento předprogramovaný vstup nicméně nebyl otestovaný a díky několika nedostatkům nebyl funkční.

V rámci práce jsme v programu ASPECT úspěšně implementovali dvourozměrný model subdukce. Abychom dosáhli požadovaného chování modelu, bylo nutné upravit okrajové podmínky pro teplotu na horní hranici modelované oblasti a také počáteční rozložení teploty a materiálové kompozice. Tyto úpravy vedly k úspěšné implementaci a) fungujícího riftu na levém okraji subdukující desky a b) mobilní nadložní desky. Rift na subdukující desce v kombinaci s posunem nízkoviskózní kůry vyřešil problémy s nežádoucím vznikem sekundární subdukce v levém horním rohu. Díky tomu jsme mohli porovnat chování subdukující desky v modelu s pevnou polohou kontaktu s případem, kdy se tento kontakt pohybuje.

Zatímco při zakotvené poloze kontaktu pozorujeme vertikální skládání desky pod bodem kontaktu, v případě pohyblivého kontaktu vzniká horizontální skládání desky. Toto chování se shoduje s chováním podobných modelů realizovaných dříve v programu SEPRAN [\[8\]](#page-26-8).

V modelu s mobilní nadložní deskou jsme dále provedli dva testy: test vlivu tloušťky kůry na chování subdukující desky a test chování desky při dané tloušťce kůry a různém rozlišení.

V prvním testu jsme snížili tloušťku nízkoviskózní kůry na povrchu subdukující desky z původních 10 km na 5 km. Tím se snížila rychlost subdukce a změnilo se chování subdukované desky v plášti. Ztenčením kůry jsme omezili tvorbu horizontálního skládání v přechodové oblasti a deska postupuje do pláště příměji. Toto je ve shodě s dřívějšími modely realizovanými v programu SEPRAN [\[10\]](#page-26-10).

Ve druhém testu jsme porovnávali dva modely, které měly identické modelové parametry s výjimkou sady parametrů určujících adaptivní zahušťování sítě. V ideálním případě by výsledky modelu na rozlišení neměly záviset, zde se ale ukázalo, že se výsledky jednotlivých běhů od sebe viditelně odlišují, protože řidší síť není zřejmě schopná dostatečně rozlišit ostré kontrasty viskozity mezi kůrou a plášťovou litosférou. Základní rysy chování subdukované desky jsou tedy zachovány, je ale zřejmé, že parametry rozlišení do značné míry ovlivňují průběh simulace.

Toto se ukazuje i při srovnání modelů v programu ASPECT s modelem v programu SEPRAN. Modelové parametry jsou i zde shodné, v programu SEPRAN je ovšem rozlišení řešeno jinak, než v ASPECTu. Potvrzuje se nám tedy, že výsledky modelů je nutné interpretovat obezřetně, protože pro modely se stejnými fyzikálními parametry můžeme dostat různé výsledky, změníme-li rozlišení, se kterým počítáme. V tomto směru je program ASPECT velmi slibným nástrojem, vzhledem k možnosti adaptivního zahuštění sítě, které v principu umožňuje rozlišení kůry zvýšit, aniž by neúměrně vzrostly celkové požadavky na výpočetní čas.

# <span id="page-26-0"></span>**Literatura**

- <span id="page-26-1"></span>1. CHRISTENSEN, Ulrich R. The influence of trench migration on slab penetration into the lower mantle. *Earth and Planetary Science Letters*. 1996, roč. 140, č. 1, s. 27–39. ISSN 0012-821X. Dostupné z DOI: [https://doi.org/](https://doi.org/https://doi.org/10.1016/0012-821X(96)00023-4) [10.1016/0012-821X\(96\)00023-4](https://doi.org/https://doi.org/10.1016/0012-821X(96)00023-4).
- <span id="page-26-2"></span>2. Běhounková, Marie; Čížková, Hana. Long-wavelength character of subducted slabs in the lower mantle. *Earth and Planetary Science Letters*. 2008, roč. 275, č. 1, s. 43–53. ISSN 0012-821X. Dostupné z DOI: [https :](https://doi.org/https://doi.org/10.1016/j.epsl.2008.07.059) [//doi.org/10.1016/j.epsl.2008.07.059](https://doi.org/https://doi.org/10.1016/j.epsl.2008.07.059).
- <span id="page-26-3"></span>3. Goes, S.; Agrusta, Robert; Hunen, Jeroen van; Garel, Fanny. Subductiontransition zone interaction: A review. *Geosphere*. 2017, roč. 13, GES01476.1. Dostupné z DOI: [10.1130/GES01476.1](https://doi.org/10.1130/GES01476.1).
- <span id="page-26-4"></span>4. Segal, A.; Praagman, N. *The Sepran FEM Package*. 2005. Technical Report. Ingenieursbureau Sepra.
- <span id="page-26-5"></span>5. Heister, Timo; Dannberg, Juliane; Gassmöller, Rene; Bangerth, Wolfgang. High Accuracy Mantle Convection Simulation through Modern Numerical Methods. II: Realistic Models and Problems. *Geophysical Journal International.* 2017, roč. 210, č. 2, s. 833–851. Dostupné z poi: [10.1093/](https://doi.org/10.1093/gji/ggx195) [gji/ggx195](https://doi.org/10.1093/gji/ggx195).
- <span id="page-26-6"></span>6. Kronbichler, M.; Heister, T.; Bangerth, W. High Accuracy Mantle Convection Simulation through Modern Numerical Methods. *Geophysical Journal International.* 2012, roč. 191, s. 12–29. Dostupné z DOI: [10.1111/j.](https://doi.org/10.1111/j.1365-246X.2012.05609.x) [1365-246X.2012.05609.x](https://doi.org/10.1111/j.1365-246X.2012.05609.x).
- <span id="page-26-7"></span>7. Bangerth, Wolfgang; Dannberg, Juliane; Fraters, Menno; Gassmoeller, Rene; Glerum, Anne; Heister, Timo; Myhill, Robert; Nali-BOFF, John. *ASPECT v2.4.0*. Zenodo, 2022. Ver. v2.4.0. Dostupné z DOI: [10.5281/zenodo.6903424](https://doi.org/10.5281/zenodo.6903424).
- <span id="page-26-8"></span>8. Čížková, Hana; Bina, Craig R. Effects of mantle and subduction-interface rheologies on slab stagnation and trench rollback. *Earth and Planetary Science Letters.* 2013, roč. 379, s. 95–103. ISSN 0012-821X. Dostupné z DOI: [https://doi.org/10.1016/j.epsl.2013.08.011](https://doi.org/https://doi.org/10.1016/j.epsl.2013.08.011).
- <span id="page-26-9"></span>9. Berg, A. van den; Keken, P. van; Yuen, D. The effects of a composite non-Newtonian and Newtonian rheology on mantle convection. *Geophysical Journal International.* 1993, roč. 115, č. 1, s. 62–78. Dostupné z DOI: [10.](https://doi.org/10.1111/j.1365-246X.1993.tb05588.x) [1111/j.1365-246X.1993.tb05588.x](https://doi.org/10.1111/j.1365-246X.1993.tb05588.x).
- <span id="page-26-10"></span>10. Pokorný, Jakub; Čížková, Hana; van den Berg, Arie. Feedbacks between subduction dynamics and slab deformation: Combined effects of nonlinear rheology of a weak decoupling layer and phase transitions. *Physics of the Earth and Planetary Interiors*. 2021, roč. 313, s. 106679. issn 0031-9201. Dostupné z DOI: [https://doi.org/10.1016/j.pepi.2021.106679](https://doi.org/https://doi.org/10.1016/j.pepi.2021.106679).
- <span id="page-26-11"></span>11. FRATERS, M.; THIEULOT, C.; BERG, A. van den; SPAKMAN, W. The Geodynamic World Builder: a solution for complex initial conditions in numerical modeling. *Solid Earth.* 2019, roč. 10, č. 5, s. 1785–1807. Dostupné z DOI: [10.5194/se-10-1785-2019](https://doi.org/10.5194/se-10-1785-2019).

<span id="page-27-0"></span>12. Fraters, Menno et al. *The Geodynamic World Builder v0.4.0 [software]*. 2021. Dostupné z DOI: [10.5281/zenodo.5014808](https://doi.org/10.5281/zenodo.5014808).

# <span id="page-28-0"></span>**Seznam obrázků**

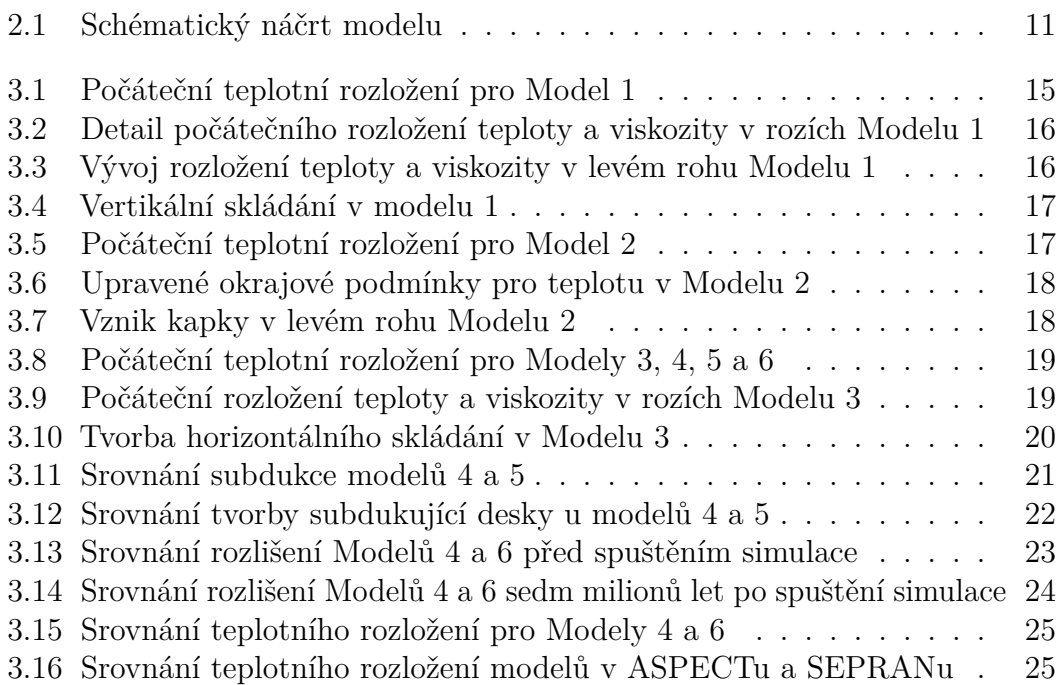

# <span id="page-29-0"></span>**Seznam tabulek**

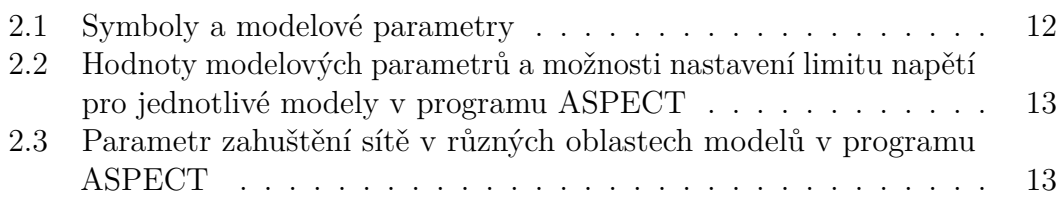

## <span id="page-30-0"></span>**A Přílohy**

### <span id="page-30-1"></span>**A.1 Nastavení GWB pro Model 4**

```
{
  "version":"0.4",
  "coordinate system":{"model":"cartesian"},
  "cross section":[[0 ,0] ,[10000e3,0]] ,
  "features":
  [
    // mantle material and temperature
    {"model":"mantle layer", "name":"mantle", "min depth":0e3, "max
       depth":150e3, "coordinates":[[0 , -1] ,[10000e3 , -1] ,[10000e3
       ,1], [0,1]],
     "temperature models":[{"model":"linear", "min depth":0e3, "max
        depth":150e3, "top temperature":273 , "bottom temperature"
        :1600}] ,
     "composition models":[{"model":"uniform", "compositions"
        : [1] }] },
   // subducting plate left corner
     {"model":"oceanic plate","name":"left", "max depth":350e3, "
        coordinates":[[0e3 ,0] ,[300e3,0]] ,
     "temperature models":[{"model":"plate model", "max depth":170e3
        , "bottom temperature":1600 ,"spreading velocity":0.05 , "
        ridge coordinates":[[100e3 , -1] ,[100e3 ,1]]}] ,
     "composition models":[{"model":"uniform", "max depth":10e3, "
        compositions":[1]} ,
                            {"model":"uniform", "min depth":10e3, "
                               max depth":150e3, "compositions"
                                : [1]}] },
// subducting plate right side
     {"model":"oceanic plate","name":"left", "max depth":350e3, "
        coordinates":[[300e3 ,0] ,[5000e3,0]] ,
     "temperature models":[{"model":"plate model", "max depth":170e3
        , "bottom temperature":1600 ,"spreading velocity":0.05 , "
        ridge coordinates":[[100e3 , -1] ,[100e3 ,1]]}] ,
     "composition models":[{"model":"uniform", "max depth":10e3, "
        compositions":[0]} ,
                            {"model":"uniform", "min depth":10e3, "
                               max depth":150e3, "compositions"
                                :[1]}] },
// weak (warm) zone at the upper -left corner
{"model":"oceanic plate","name":"left -weak -ridge", "max depth":2000
   e3, "coordinates":[[0e3 ,0] ,[100e3,0]] ,
     "temperature models":[{"model":"linear", "max depth":2000e3, "
        top temperature":1600 , "bottom temperature":2132}] ,
     "composition models":[{"model":"uniform", "max depth":2000e3, "
        compositions": [1]}]},
```

```
// overriding plate
```

```
{"model":"oceanic plate", "name":"right", "max depth":150e3, "
       coordinates":[[5000e3 ,0] ,[10000e3,0]] ,
     "temperature models":[{"model":"plate model", "max depth":150e3
        , "bottom temperature":1600 , "spreading velocity":0.05 , "
        ridge coordinates":[[9900e3 , -1] ,[9900e3 ,1]]}] ,
     "composition models":[{"model":"uniform", "max depth":25e3, "
        compositions":[1]} ,
                            {"model":"uniform", "min depth":25e3, "
                               max depth":150e3, "compositions"
                               :[1]}] },
// weak (warm) zone at the upper -right corner
{"model":"oceanic plate","name":"right -weak -ridge", "max depth":2000
   e3, "coordinates":[[9900e3 ,0] ,[10000e3,0]] ,
     "temperature models":[{"model":"linear", "max depth":2000e3, "
        top temperature":1600 , "bottom temperature":2132}] ,
     "composition models":[{"model":"uniform", "max depth":2000e3, "
        compositions":[1]}]} ,
// subducted tip
    {"model":"subducting plate", "name":"Subducting plate", "
       coordinates":[[4800e3,-1e3] ,[4800e3,1e3]], "dip point":[5000
       e3,0],
     "segments":[{"length":130e3, "thickness":[150e3], "angle":[0]} ,
                 {"length":200e3, "thickness":[150e3 ,120e3], "angle"
                     :[0, 20],
                 {"length":180e3, "thickness":[120e3 ,120e3], "angle"
                     :[20]}] ,
     "temperature models":[{"model":"linear", "top temperature":275
        , "bottom temperature":1600 , "max distance slab top":100e3
        }],
     "composition models":[{"model":"uniform", "compositions":[0] , "
        max distance slab top":10e3},
                            {"model":"uniform", "compositions":[1] , "
                               min distance slab top":10e3, "max
                               distance slab top":200e3 }]}
```

```
]
}
```
### <span id="page-31-0"></span>**A.2 Skript v ASPECTu pro inicializační běh Modelu 4**

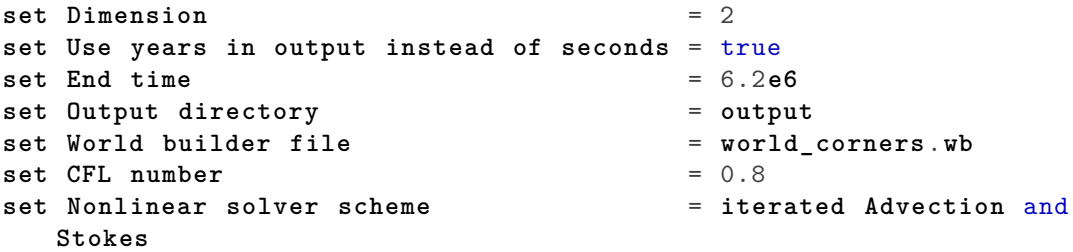

```
set Max nonlinear iterations = 50
set Nonlinear solver tolerance = 1e-4
#set Resume computation = true
subsection Checkpointing
  set Steps between checkpoint = 10
end
subsection Solver parameters
   subsection Stokes solver parameters
     set Number of cheap Stokes solver steps = 0
     set Maximum number of expensive Stokes solver steps = 5000
     set Linear solver tolerance = 1e-6
   end
end
subsection Compositional fields
   set Number of fields = 1
   set Names of fields = 3_continent
end
subsection Material model
 set Material averaging = harmonic average
 set Model name = visco plastic
 subsection Visco Plastic
   set Thermal expansivities = background: 2e-5 | 2e-5 |2e-5 ,3
       _continent: 2e-5 |2e-5|2e-5 |2e-5
   set Thermal diffusivities = 1e-6, 1e-6
   set Thermal conductivities = 3.0, 3.0
   set Reference temperature = 1600
   set Minimum viscosity = 1e19
   set Maximum viscosity = 1e24
   set Viscous flow law = composite
   #set Viscosity averaging scheme = maximum composition
   set Minimum strain rate = 1e-22
   set Reference strain rate = 1e-15
   set Heat capacities = background: 1250 , 3_continent :1250
   set Prefactors for dislocation creep = background:
      31.5e-18| 31.5e-18| 6.51e-30 , 3_continent: 1e-20 | 31.5e
       -18 | 31.5e-18 | 6.51e-30
   set Stress exponents for dislocation creep = background:
      3.5 | 3.5 | 1 , 3_continent: 1 | 3.5
           | 3.5 | 1
   set Activation energies for dislocation creep = background:
      480e3 | 480e3 | 530e3 , 3_continent: 0 | 480e3
          | 480e3 | 530e3
   set Activation volumes for dislocation creep = background:
       1.1e-5 | 1.1e-5 | 1.3e-5 , 3_continent: 0 | 11e-6
          | 11e-6 | 1.3e-5
   set Prefactors for diffusion creep = background: 1
      e-9 | 1e-9 | 1.3e-16 , 3_continent: 1e-9 | 1e-9
          | 1e-9 | 1.3e-16
   set Grain size exponents for diffusion creep = background: 1
                             | 1 | 1 , 3_continent: 1 | 1
             | 1 | 1
```
**set Activation energies** for **diffusion creep** = **background**: 335**e3** | 335**e3** | 200**e3** , 3**\_continent**: 335**e3** | 335**e3** | 335**e3** | 200**e3 set Activation volumes** for **diffusion creep** = **background**: 4 **e**-6 | 4**e**-6 | 1.1**e**-6 , 3**\_continent**: 4**e**-6 | 4**e**-6 | 4**e**-6 | 1.1**e**-6 **set Densities** = **background**: 3300 | 3573 | 3914 , 3**\_continent**: 3300 | 3300 | 3573 | 3914 **set Grain size** = 1 **set Angles of internal friction** = 11.53695903 ,11.53695903 **set Cohesions** = 2**e30** , 2**e30 set Yield mechanism** = **limiter** #**drucker set Stress limiter exponents** = 10 **set Maximum yield stress** = 200**e6 set Phase transition depths** = **background**: 410000 | 660000 , 3**\_continent**: 150000 | 410000 | 660000 **set Phase transition temperatures** = **background**: 1700 | 1900 , 3**\_continent**: 1600 | 1700 | 1900 **set Phase transition Clapeyron slopes** = **background**: 2**e6** | -2.5**e6**, 3**\_continent**: 0 | 2**e6** | -2.5**e6 set Phase transition widths** = **background**: 15000 | 15000 , 3**\_continent**: 15000 | 15000 | 15000 **set Constant viscosity prefactors** = 1,1 **end subsection Latent heat** # **The change of density across the phase transition**. **Together with the** # **Clapeyron slope** , this **is what determines the entropy change**. **set Phase transition density jumps** = 273, 341, 0, 273, 341 **set Corresponding phase** for **density jump** = 0,0, 1,1,1 # **If the temperature is equal to the phase transition temperature** , **the** # **phase transition will occur at the phase transition depth**. **However** , # if **the temperature deviates from** this **value** , **the Clapeyron slope** # **determines how much the pressure** (and **depth**) **of the phase boundary** # **changes**. **Here** , **the phase transition will be in the middle of the box** # for **T**=**T1**. **set Phase transition depths** = **background**: 410000 | 660000 , 3**\_continent**: 150000 | 410000 | 660000 **set Phase transition temperatures** = **background**: 1700 | 1900 , 3**\_continent**: 1600 | 1700 | 1900 **set Phase transition Clapeyron slopes** = **background**:

34

```
2e6 | -2.5e6, 3_continent: 0 | 2e6 | -2.5e6
   # We set the width of the phase transition to 5 km. You may want
       to
   # change this parameter to see how latent heating depends on the
       width
   # of the phase transition.
   set Phase transition widths = background:
       15000 | 15000 , 3_continent: 15000 | 15000 | 15000
   set Reference specific heat = 1250
   set Thermal conductivity = 3
   set Thermal expansion coefficient = 3e-5
   set Viscosity prefactors = 1,1,1,1,1,1
   set Density differential for compositional field 1 = 0
   set Reference density = 3416
 end
 subsection Composition reaction model
   set Reaction depth = 100e3
 end
 subsection Compositing
   set Viscosity = visco plastic
   set Density = latent heat
   set Thermal expansion coefficient = latent heat
   set Specific heat = latent heat
   set Thermal conductivity = latent heat
   set Compressibility = latent heat
   set Entropy derivative pressure = latent heat
   set Entropy derivative temperature = latent heat
   set Reaction terms = latent heat
 end
end
subsection Initial composition model
  set List of model names = world builder #,function
  subsection Function
     set Variable names = x,y
     set Function constants = pi =3.1415926536
     set Function expression = if(y>2885e3, 1, 0)end
subsection Geometry model
 set Model name = box
 subsection Box
    set X extent = 10000e3
    set Y extent = 2000e3
    set X repetitions = 5
end
end
subsection Boundary velocity model
  set Tangential velocity boundary indicators = bottom , left ,
     right # , top
  set Prescribed velocity boundary indicators = top:function
  subsection Function
```

```
set Variable names = x,y
         set Function expression = if(x<5000e3 , 0.025 ,0) ;0 if(phi<
            pi/2.,velo ,if(phi<pi*0.75 ,0 ,if(phi<pi*1.2 , -0.04 ,if(phi
            >1.8*pi,0,velo*2.))))
   end
end
subsection Heating model
 set List of model names = adiabatic heating , constant heating ,
     shear heating
subsection Adiabatic heating
  set Use simplified adiabatic heating = true
end
subsection Constant heating
   set Radiogenic heating rate = 0
 end
end
subsection Boundary temperature model
  set Fixed temperature boundary indicators = top, bottom #, left ,
     right
 set List of model names = function
 subsection Function
  set Variable names = x,y
  set Function constants = x_ridge=100.e3, x_ridge2 =9900.e3,
      Tridge=1600 , Tsurf=273 , Tbot=2132
  set Function expression = ( y>500.e3 ? ( x<x_ridge || x>
      x_ridge2 ? Tridge : Tsurf ) : Tbot )
  end
end
set Adiabatic surface temperature = 1600
subsection Initial temperature model
    set List of model names = world builder #,function , harmonic
       perturbation
    subsection Function
       set Variable names = x,y
       set Function expression = if(y>2800e3, 273 + (( ( (2900e3 - y
          ) / 100e3 )) * 1327) , 1600 + (((2800e3 - y ) / 2800e3 )*
          1100) )
    end
    subsection Harmonic perturbation
       set Magnitude = 9.81
    end
end
subsection Gravity model
 set Model name = vertical
  subsection Vertical
   set Magnitude = 9.81
  end
```

```
end
```

```
subsection Mesh refinement
  set Initial global refinement = 6
  set Initial adaptive refinement = 2
 set Strategy = minimum refinement function
      , maximum refinement function , viscosity , composition
     threshold , strain rate
   subsection Minimum refinement function
     set Coordinate system = cartesian
     set Function expression = if( y>1970e3,8,if(y>1900e3, 7, if(y
        >1600e3,6 ,4)))
     set Variable names = x,y
   end
   subsection Maximum refinement function
     set Variable names = x,y
     set Coordinate system = cartesian
     set Function expression = if( y>1970e3,8,if(y>1750e3, 8, if(y
        >1600e3,8 ,8)))
   end
   subsection Composition threshold
     set Compositional field thresholds = 0.7
   end
  set Time steps between mesh refinement = 1
end
subsection Postprocess
  set List of postprocessors = velocity statistics , temperature
    statistics , visualization , heat flux statistics , depth average ,
     particles
  subsection Depth average
   set Time between graphical output = 1e6
   set Number of zones = 100
  end
  subsection Visualization
   set Number of grouped files = 1
   set Output format = vtu
   set Time between graphical output = 1e6
   set List of output variables = density , viscosity , strain rate ,
       stress , temperature anomaly , spherical velocity components ,
       adiabat , heat flux map, heating , vertical heat flux
  end
  subsection Particles
   set Data output format = vtu
   set List of particle properties = position , velocity , initial
       composition
   set Number of particles = 1000
   set Number of grouped files = 1
   set Update ghost particles = true
   set Particle generator name = uniform box
   set Time between data output = 1e6
   set Allow cells without particles = true
   set Interpolation scheme = cell average
   set Write in background thread = true
   subsection Generator
```

```
subsection Uniform box
        set Maximum x = 5000e3
        set Minimum x = 0
         set Maximum y = 2000e3
         set Minimum y = 1750e3
      end
   end
 end
end
```